#### USE OF CONCISE SIGHT REDUCTION TABLES

The concise sight reduction tables given on pages 286 to 317 are 1. Introduction. intended for use when neither more extensive tables nor electronic computing aids are available. These "NAO sight reduction tables" provide for the reduction of the local hour angle and declination of a celestial object to azimuth and altitude, referred to an assumed position on the Earth, for use in the intercept method of celestial navigation which is now standard practice.

2. Form of tables. Entries in the reduction table are at a fixed interval of one degree for all latitudes and hour angles. A compact arrangement results from division of the navigational triangle into two right spherical triangles, so that the table has to be entered twice. Assumed latitude and local hour angle are the arguments for the first entry. The reduction table responds with the intermediate arguments A, B, and  $Z_1$ , where A is used as one of the arguments for the second entry to the table, B has to be incremented by the declination to produce the quantity F, and  $Z_1$  is a component of the azimuth angle. The reduction table is then reentered with A and F and yields H, P, and  $Z_2$  where H is the altitude, P is the complement of the parallactic angle, and  $Z_2$  is the second component of the azimuth angle. It is usually necessary to adjust the tabular altitude for the fractional parts of the intermediate entering arguments to derive computed altitude, and an auxiliary table is provided for the purpose. Rules governing signs of the quantities which must be added or subtracted are given in the instructions and summarized on each tabular page. Azimuth angle is the sum of two components and is converted to true azimuth by familiar rules, repeated at the bottom of the tabular pages.

Tabular altitude and intermediate quantities are given to the nearest minute of arc, although errors of 2' in computed altitude may accrue during adjustment for the minutes parts of entering arguments. Components of azimuth angle are stated to  $0^{\circ}$ 1; for derived true azimuth, only whole degrees are warranted. Since objects near the zenith are difficult to observe with a marine sextant, they should be avoided; altitudes greater than about 80° are not suited to reduction by this method.

In many circumstances the accuracy provided by these tables is sufficient. However, to maintain the full accuracy  $(0.1)$  of the ephemeral data in the almanac throughout their reduction to altitude and azimuth, more extensive tables or a calculator should be used.

#### 3. Use of Tables.

Step 1. Determine the Greenwich hour angle (GHA) and Declination (Dec) of the body from the almanac. Select an assumed latitude  $(Lat)$  of integral degrees nearest to the estimated latitude. Choose an assumed longitude nearest to the estimated longitude such that the local hour angle

$$
LHA = GHA = \frac{\text{west}}{\text{least}} \text{ longitude}
$$

has integral degrees.

- Enter the reduction table with Lat and LHA as arguments. Record the quantities Step 2. A, B and  $Z_1$ . Apply the rules for the sign of B and  $Z_1$ : B is minus if  $90^{\circ}$  < LHA < 270°:  $Z_1$  has the same sign as B. Set  $A^{\circ}$  = nearest whole degree of A and  $A'$  = minutes part of A. This step may be repeated for all reductions before leaving the latitude opening of the table.
- Record the declination Dec. Apply the rules for the sign of Dec: Dec is minus Step 3. if the name of  $Dec$  (i.e. N or S) is contrary to latitude. Add  $B$  and  $Dec$ algebraically to produce  $F$ . If  $F$  is negative, the object is below the horizon (in sight reduction, this can occur when the objects are close to the horizon). Regard F as positive until step 7. Set  $F^{\circ}$  = nearest whole degree of F and  $F'$  = minutes part of F.
- Step 4. Enter the reduction table a second time with  $A^{\circ}$  and  $F^{\circ}$  as arguments and record H, P, and  $Z_2$ . Set  $P^{\circ}$  = nearest whole degree of P and  $Z_2^{\circ}$  = nearest whole degree of  $Z_2$ .
- Step 5. Enter the auxiliary table with F' and P° as arguments to obtain corr<sub>1</sub> to H for F'. Apply the rule for the sign of corr<sub>1</sub>: corr<sub>1</sub> is minus if  $F < 90^{\circ}$  and  $F' > 29'$ or if  $F > 90^{\circ}$  and  $F' < 30'$ , otherwise corr<sub>1</sub> is plus.
- Enter the auxiliary table with A' and  $Z_2$ ° as arguments to obtain corr<sub>2</sub> to H for Step 6. A'. Apply the rule for the sign of corr<sub>2</sub>: corr<sub>2</sub> is minus if  $A' < 30'$ , otherwise  $corr_2$  is plus.
- Step 7. Calculate the computed altitude  $H_C$  as the sum of H, corr<sub>1</sub> and corr<sub>2</sub>. Apply the rule for the sign of  $H_C$ :  $H_C$  is minus if F is negative.
- Step 8. Apply the rule for the sign of  $Z_2$ :  $Z_2$  is minus if  $F > 90^\circ$ . If F is negative, replace  $Z_2$  by 180° -  $Z_2$ . Set the azimuth angle Z equal to the algebraic sum of  $Z_1$  and  $Z_2$  and ignore the resulting sign. Obtain the true azimuth  $Z_n$  from the rules

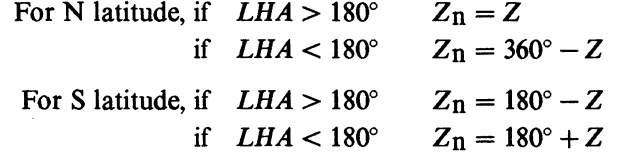

Observed altitude  $H_0$  is compared with  $H_c$  to obtain the altitude difference, which, with  $Z_n$ , is used to plot the position line.

 $\mathbf{r}$ 

4. Example. (a) Required the altitude and azimuth of Schedar on 2001 February 5 at UT 06<sup>h</sup> 30<sup>m</sup> from the estimated position  $4^{\circ}$  east, 53° north.

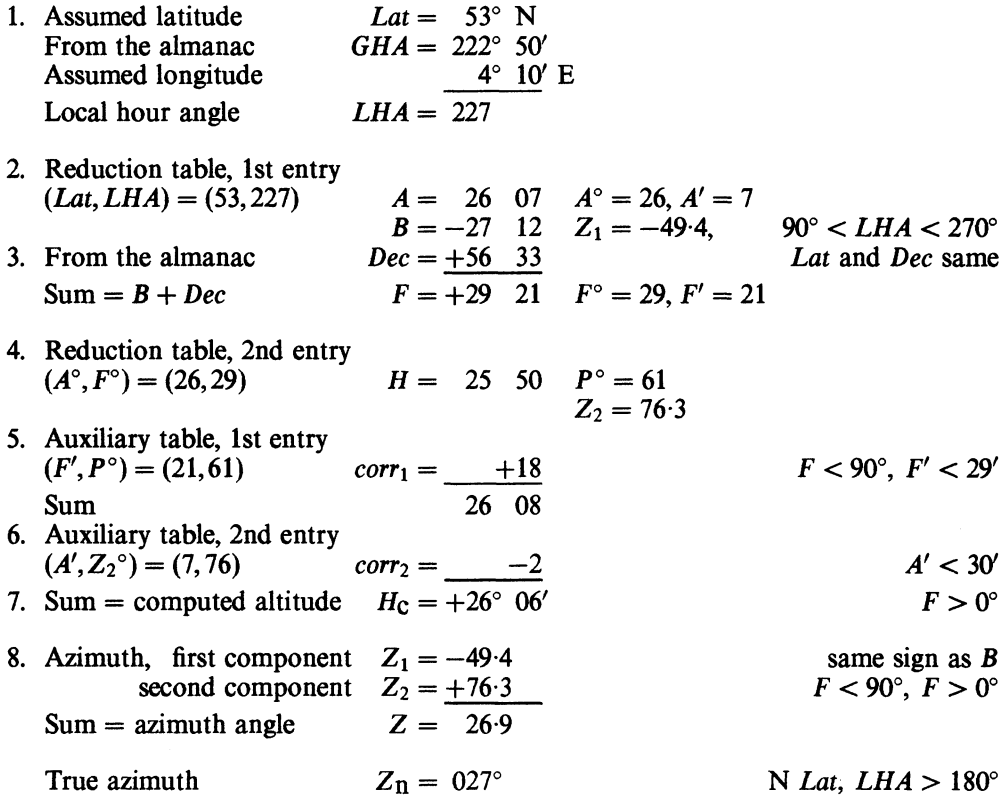

continued on page 318

## USE OF CONCISE SIGHT REDUCTION TABLES (continued)

4. *Example.* (b) Required the altitude and azimuth of *Vega* on 2001 July 29 at UT 04<sup>h</sup> 50<sup>m</sup> from the estimated position 152° west, 15° south.

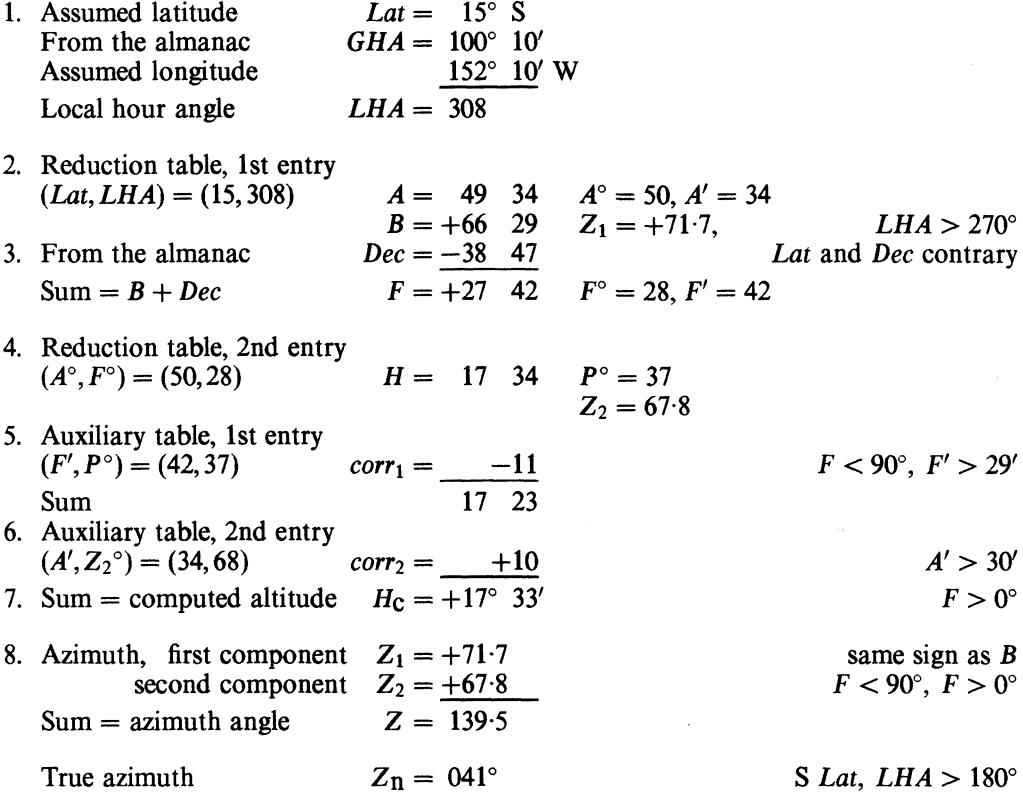

 $\mathcal{A}^{\mathcal{A}}$ 

 $\sim 10^{11}$ 

J.

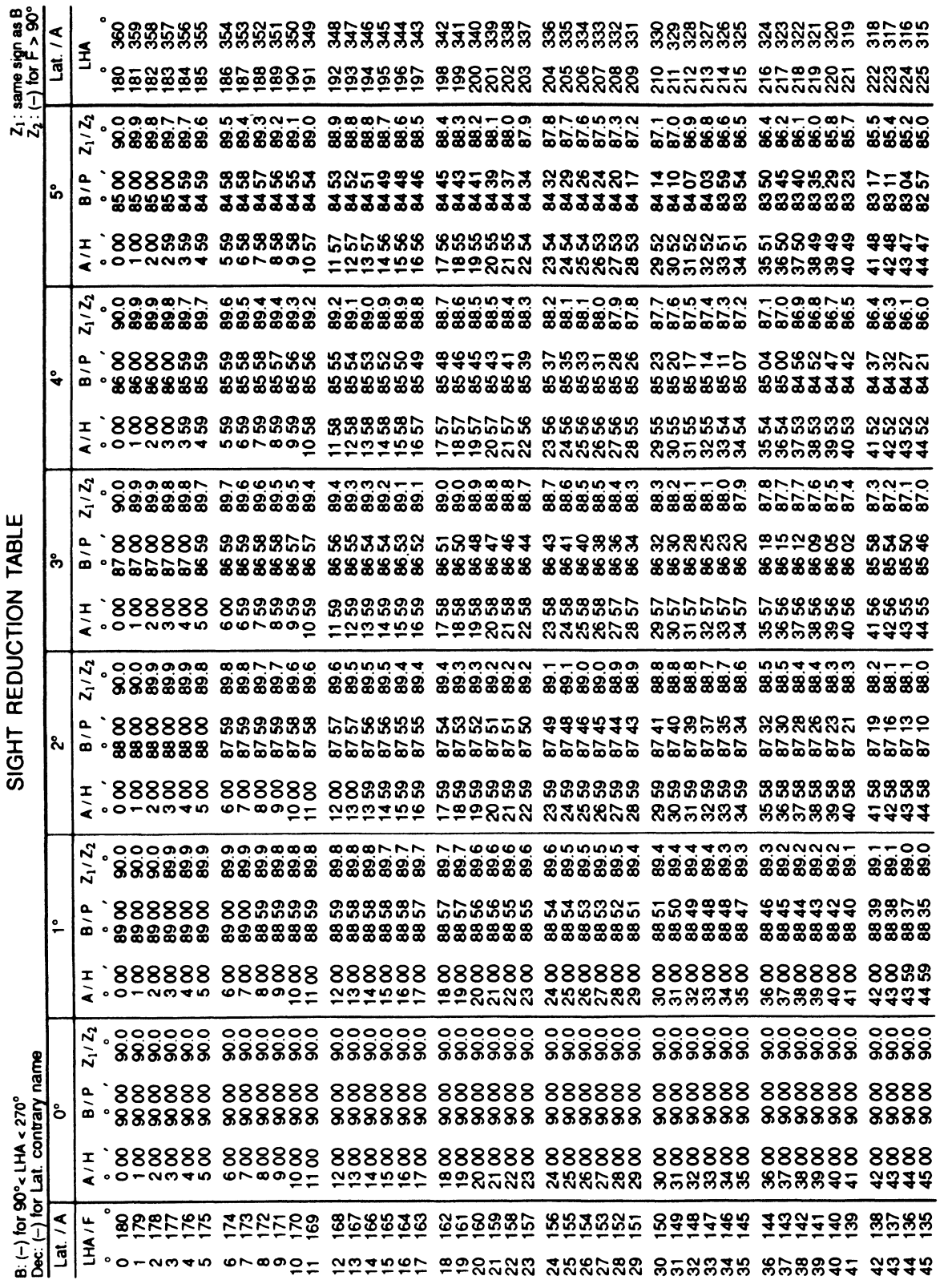

 $\sim$   $\sim$ 

 $\mathcal{L}^{\text{max}}_{\text{max}}$ 

286

# LATITUDE / A:  $0^{\circ} - 5^{\circ}$

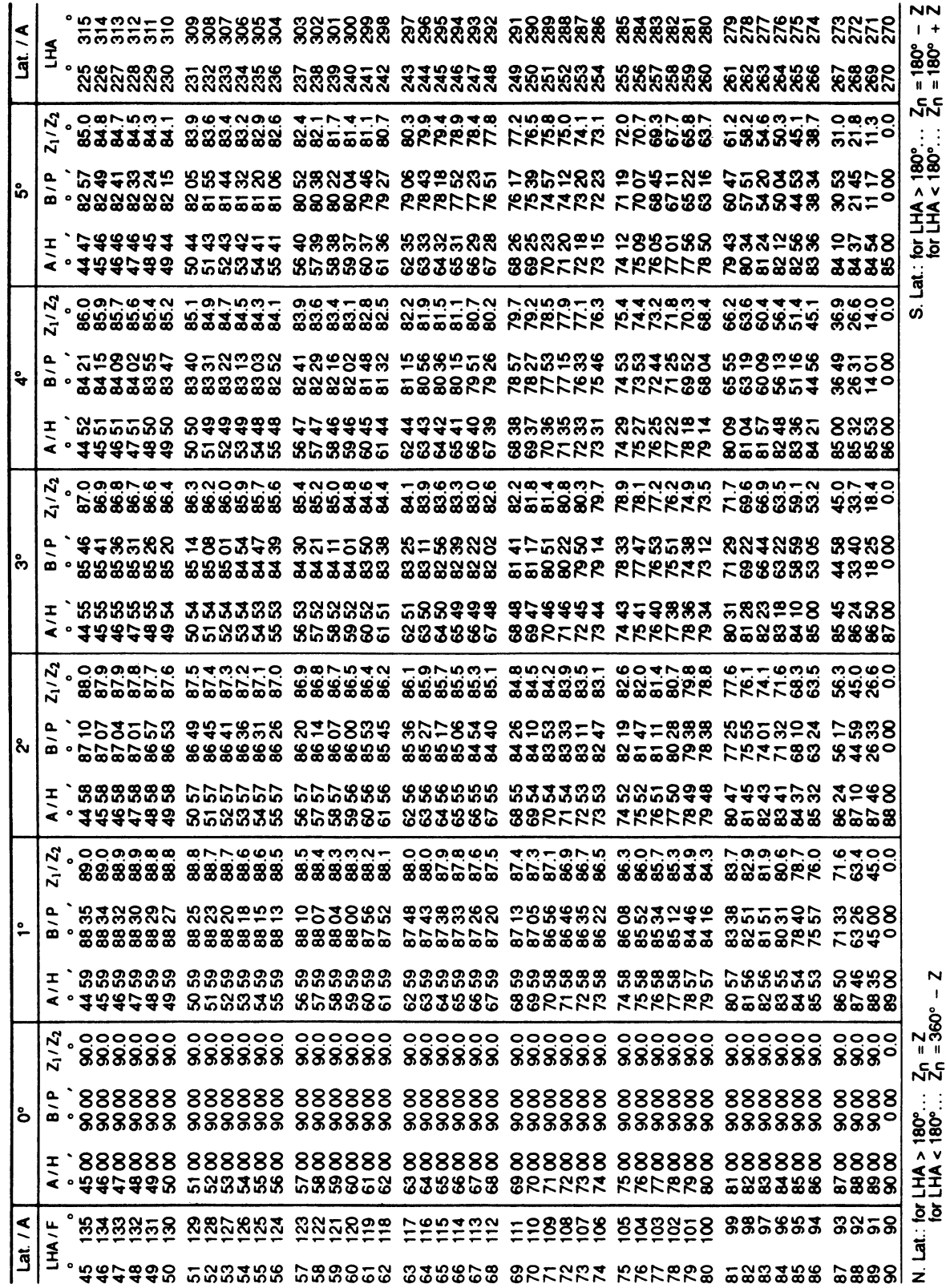

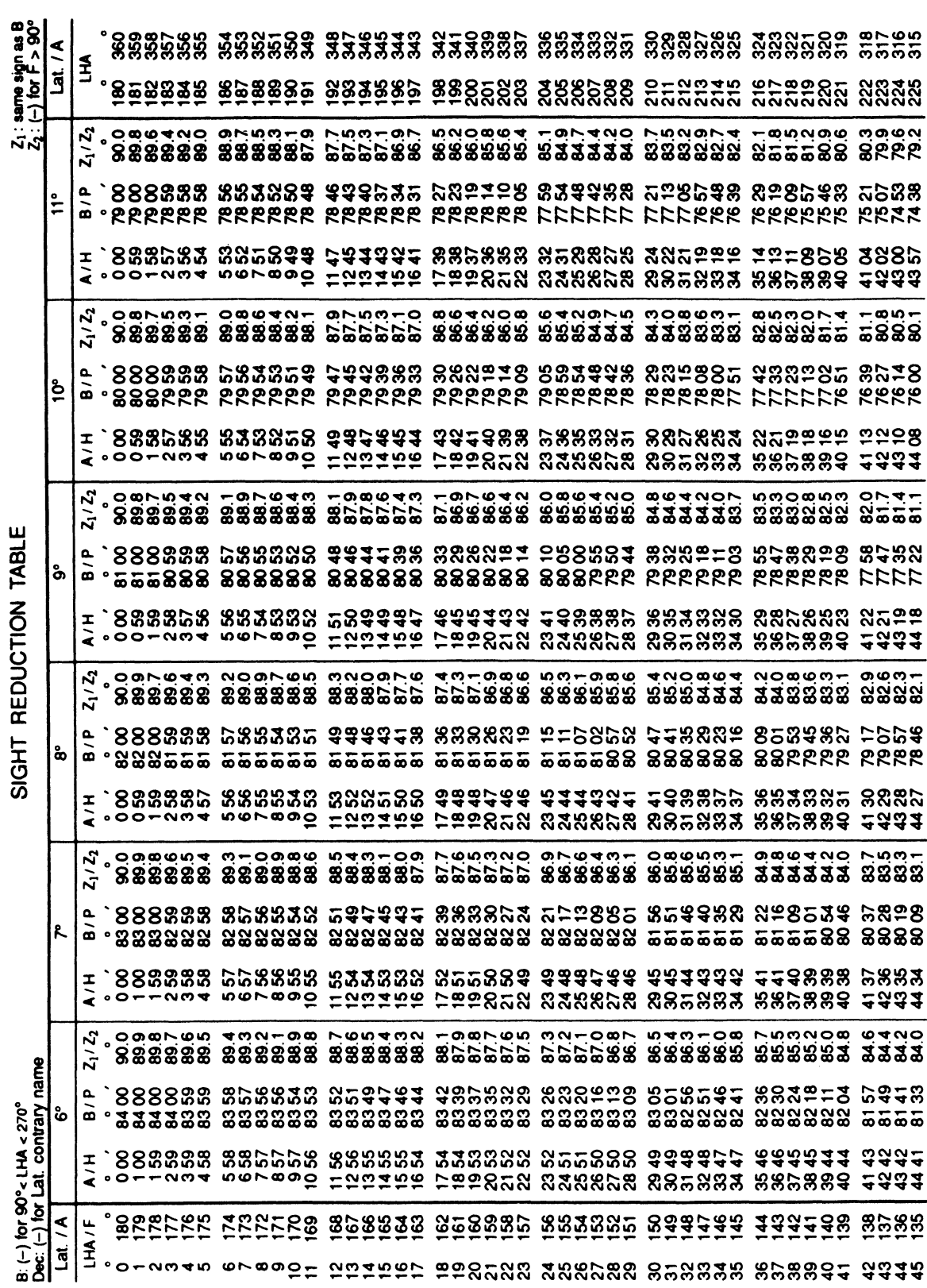

 $\sim 10^7$ 

288

#### LATITUDE / A:  $6^{\circ} - 11^{\circ}$

t

÷,

 $\bar{J}$  $\bar{z}$ l,

> $\bar{\phantom{a}}$  $\bar{f}$

 $\hat{\mathbf{r}}$  $\gamma$ 

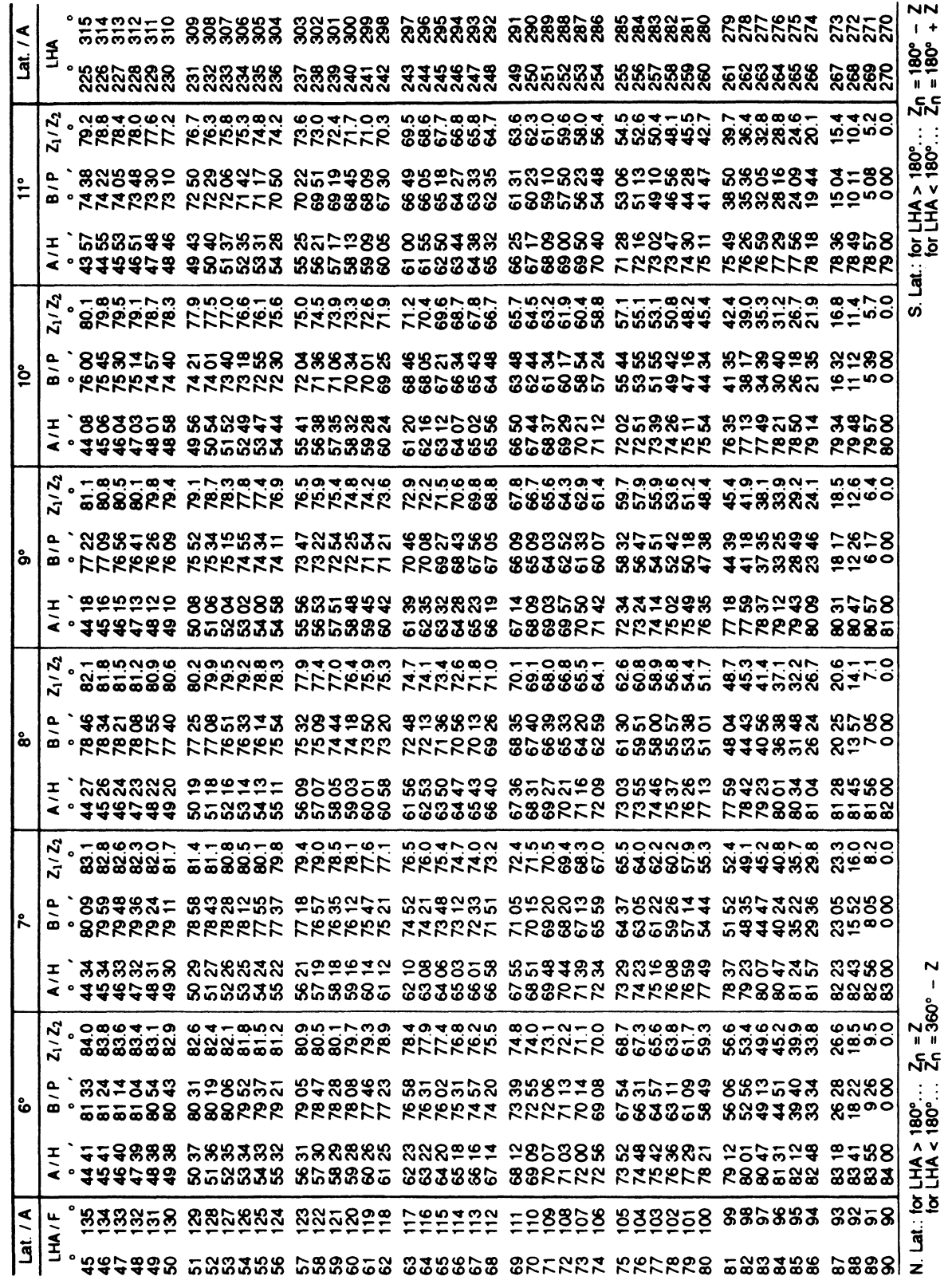

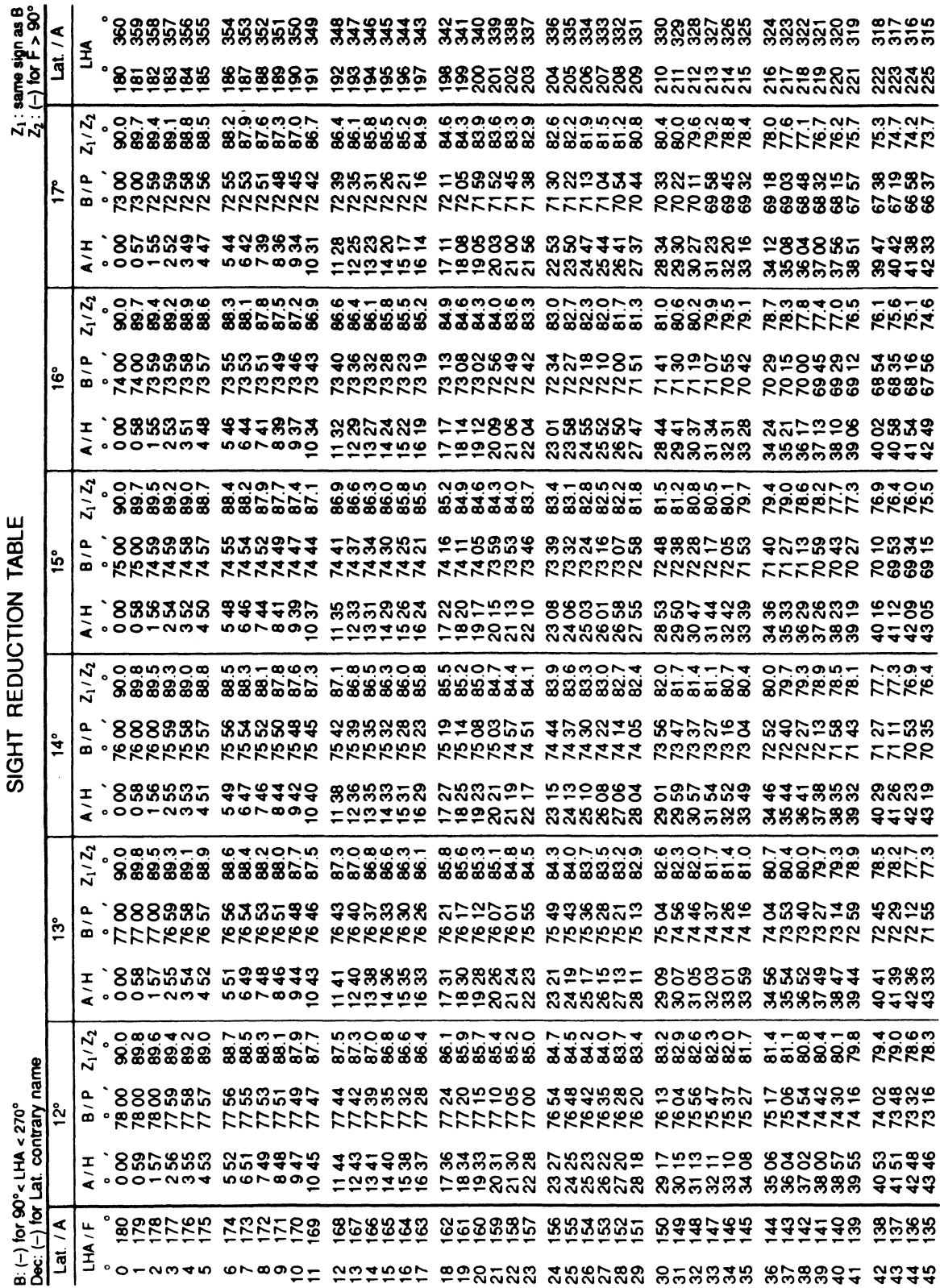

 $\downarrow$ 

290

#### LATITUDE / A:  $12^{\circ} - 17^{\circ}$

 $\bar{\tau}$ 

-1

 $\bar{z}$ 

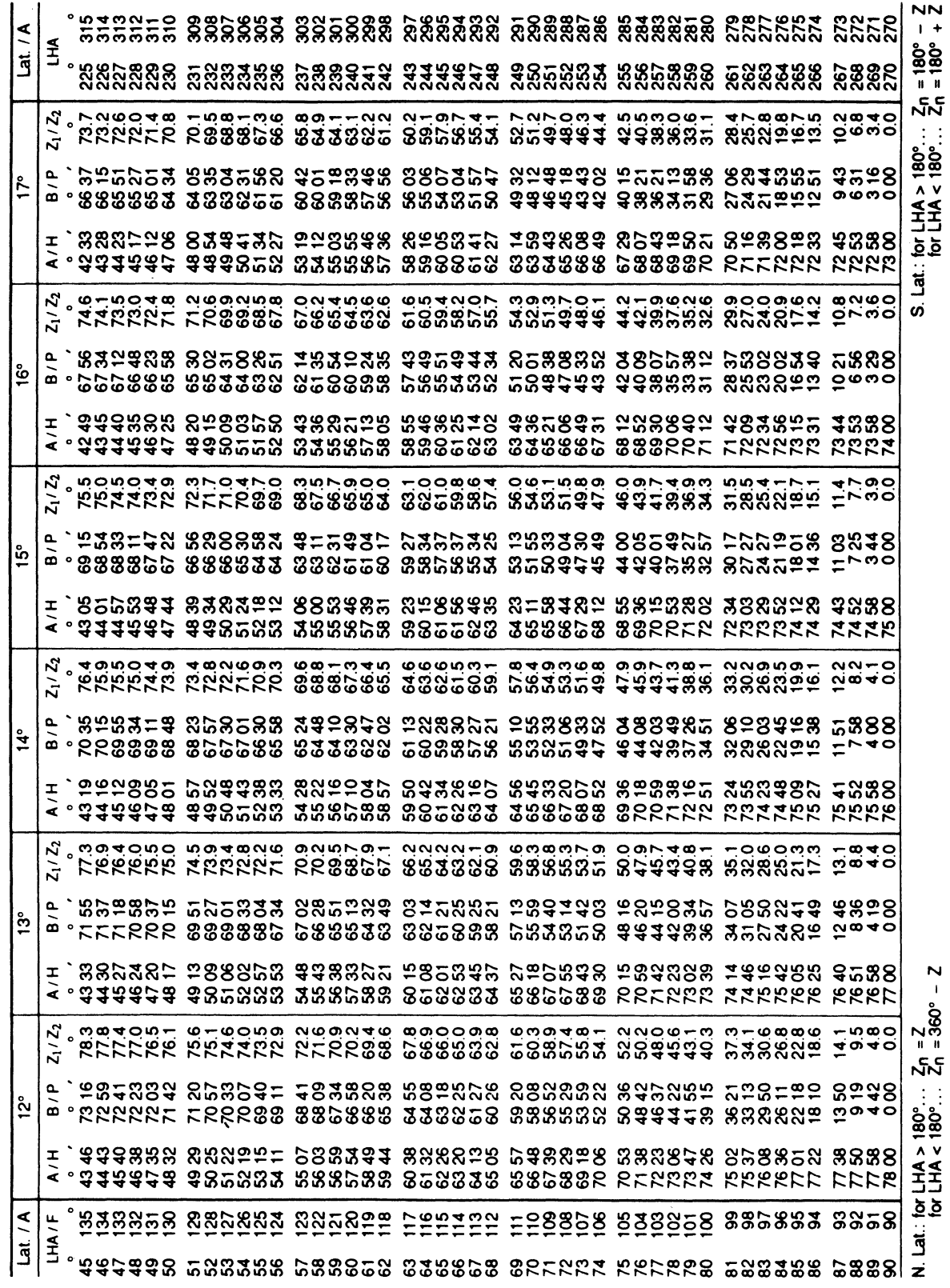

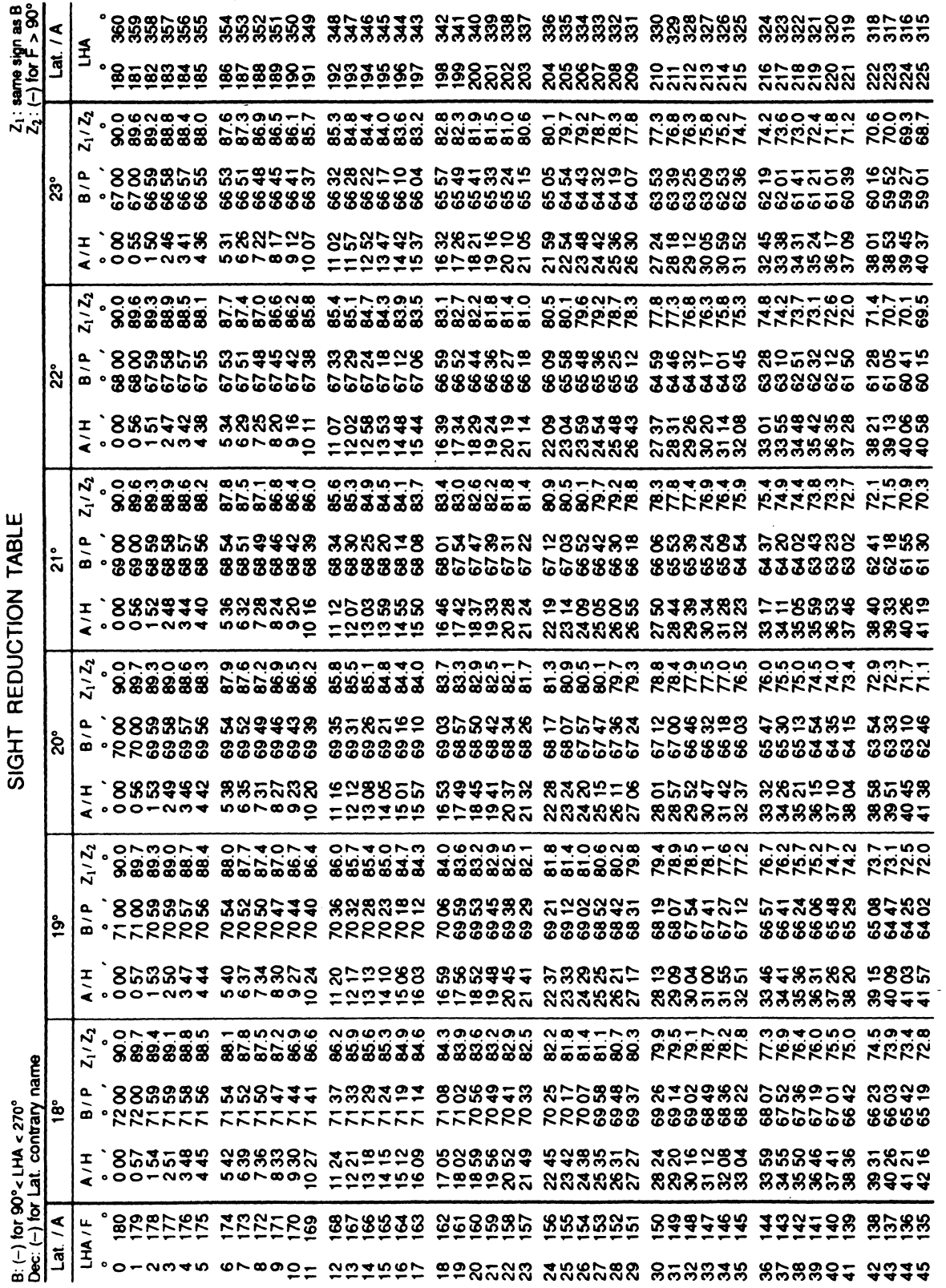

292

 $\sim 10^7$ 

# LATITUDE / A:  $18^{\circ} - 23^{\circ}$

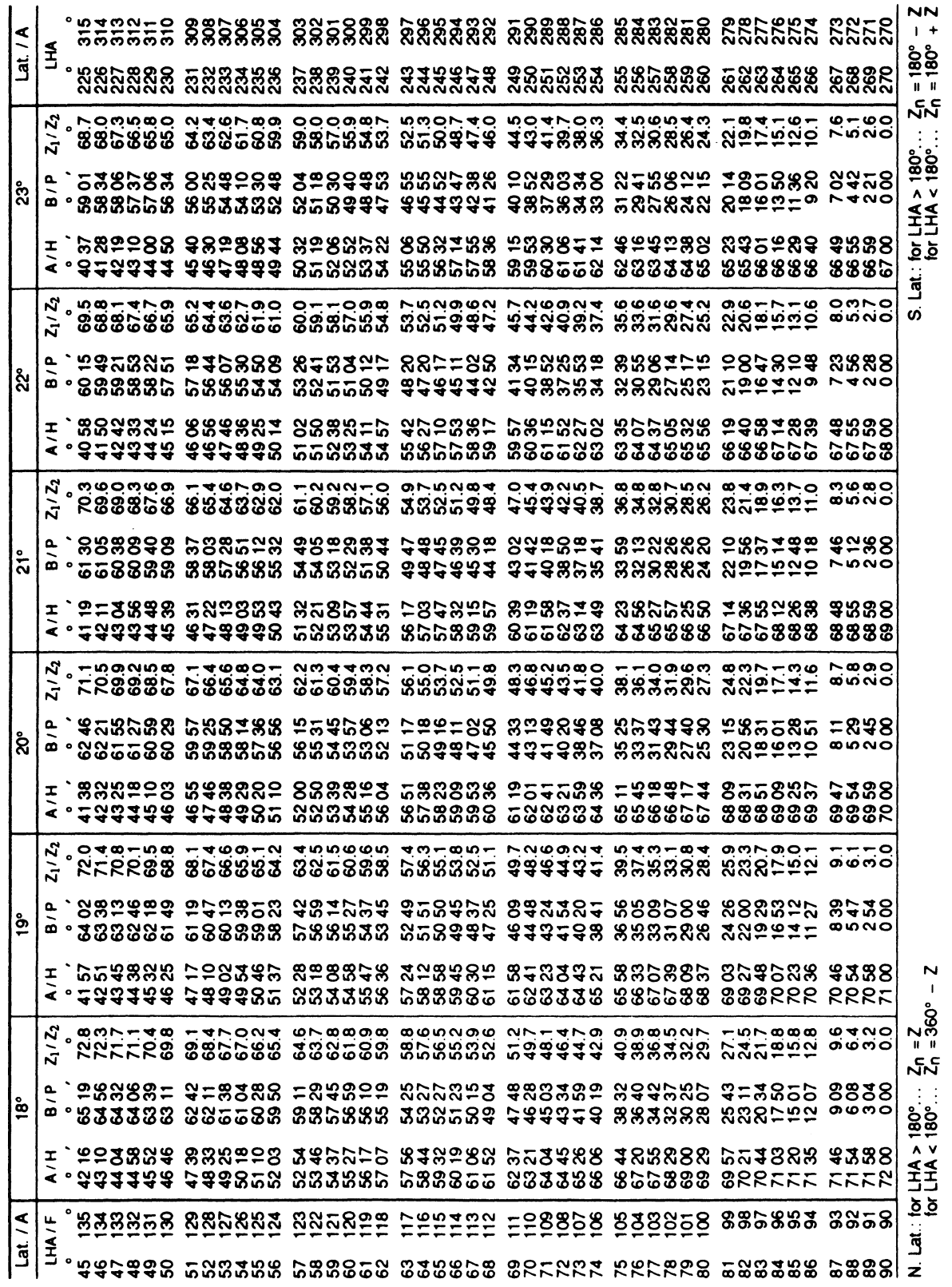

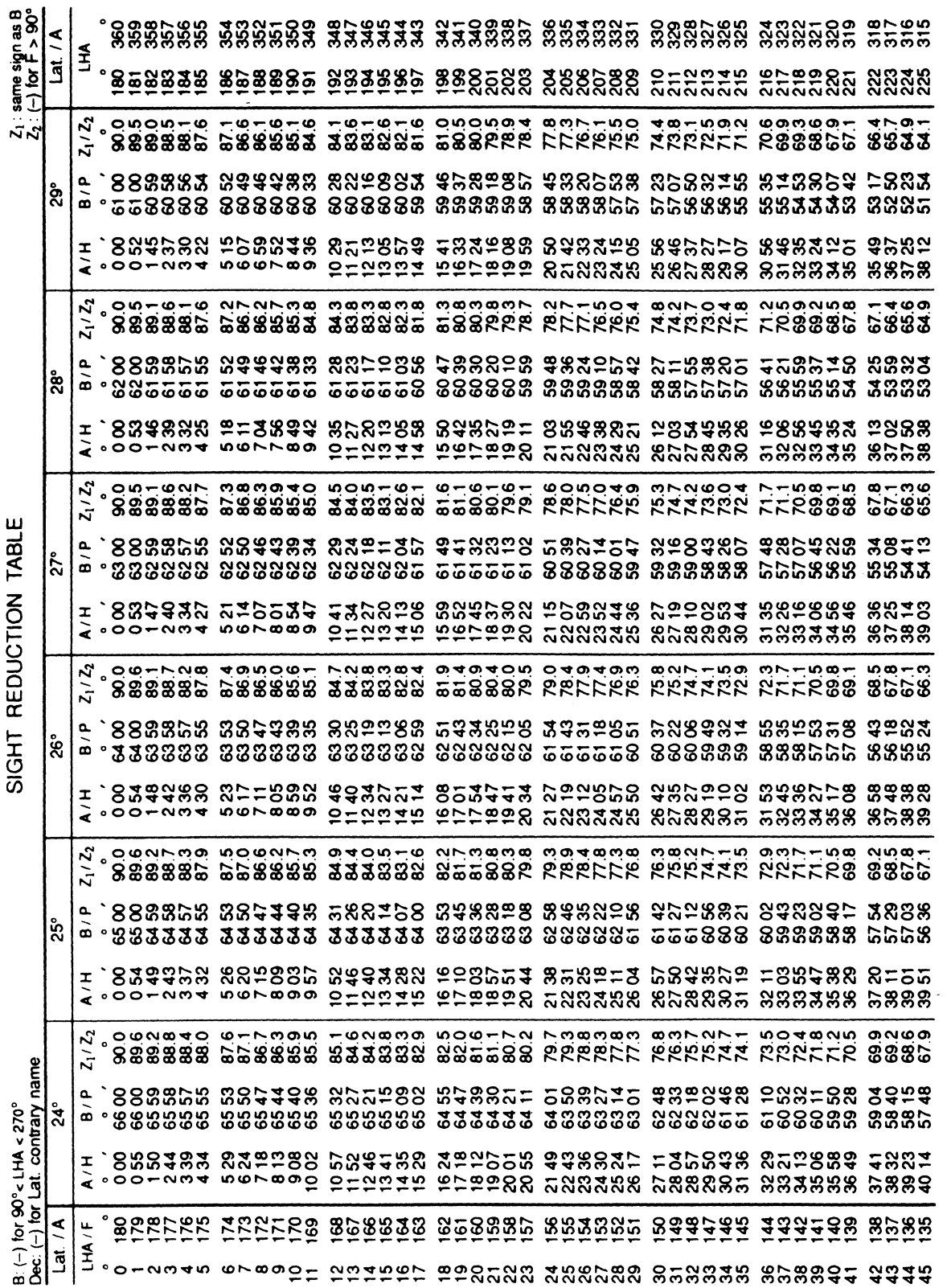

294

#### LATITUDE / A:  $24^{\circ} - 29^{\circ}$

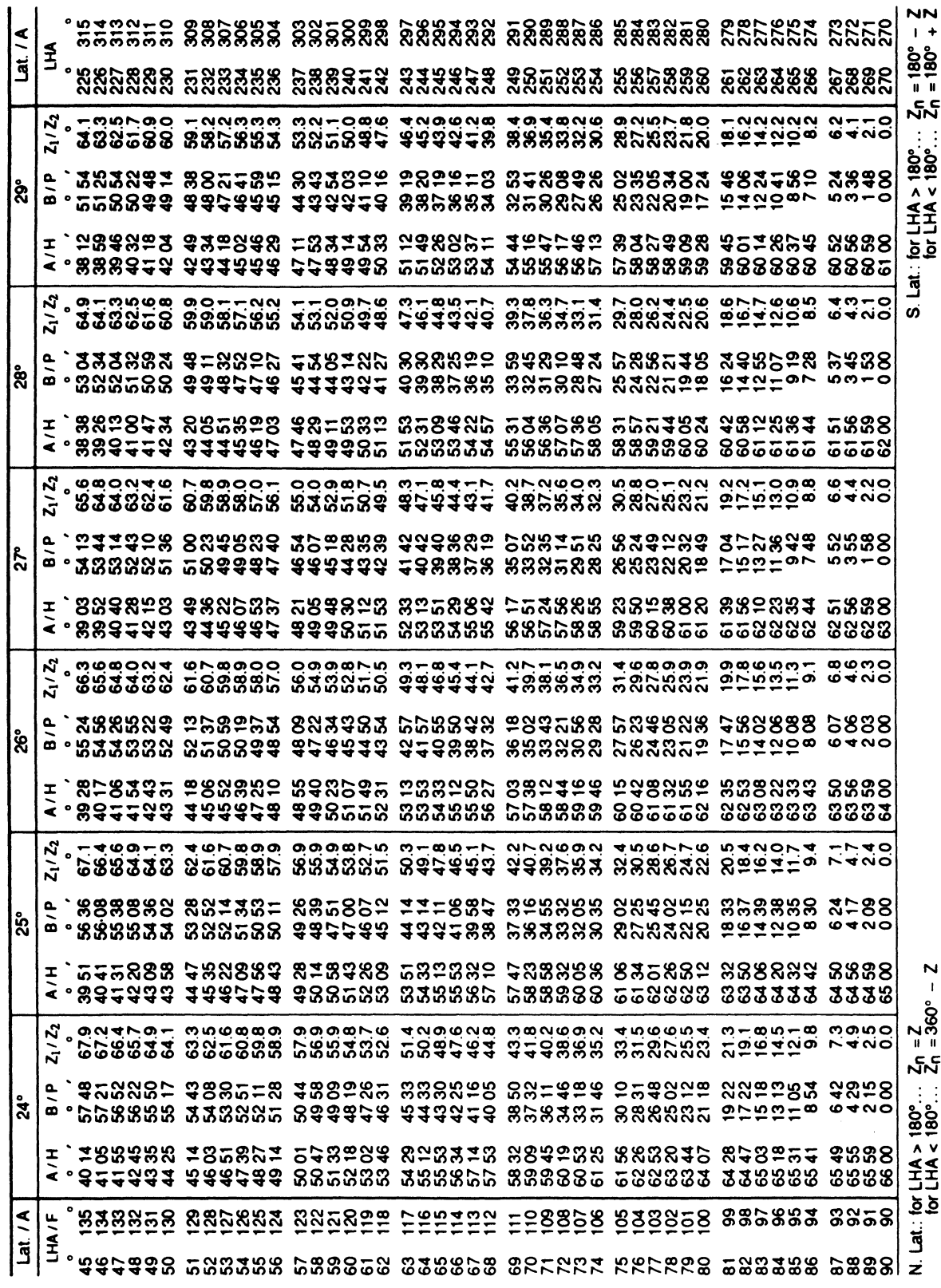

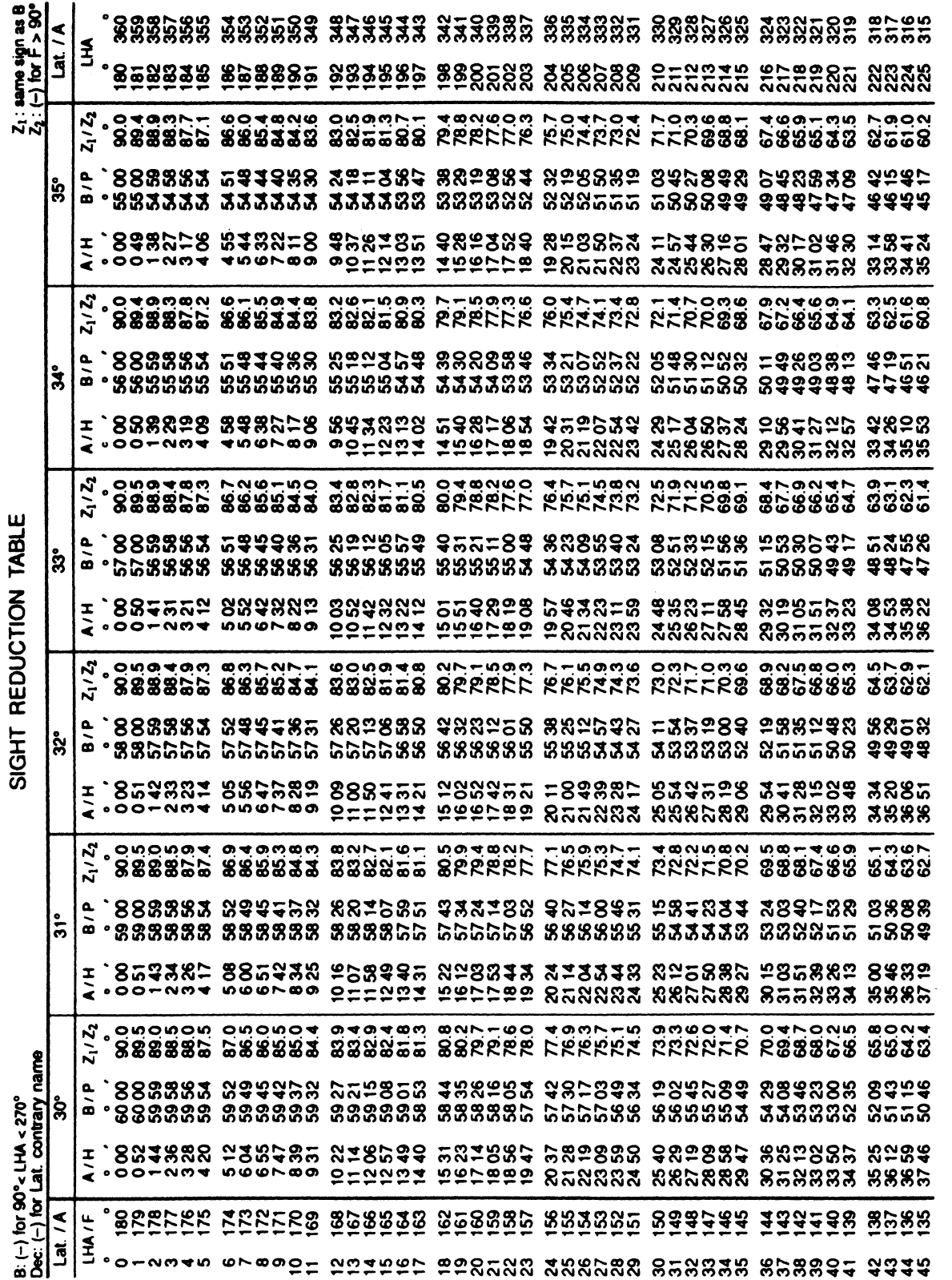

296

# LATITUDE / A:  $30^\circ - 35^\circ$

 $\mathcal{O}(\mathcal{A}^{\mathcal{A}})$  and  $\mathcal{O}(\mathcal{A}^{\mathcal{A}})$ 

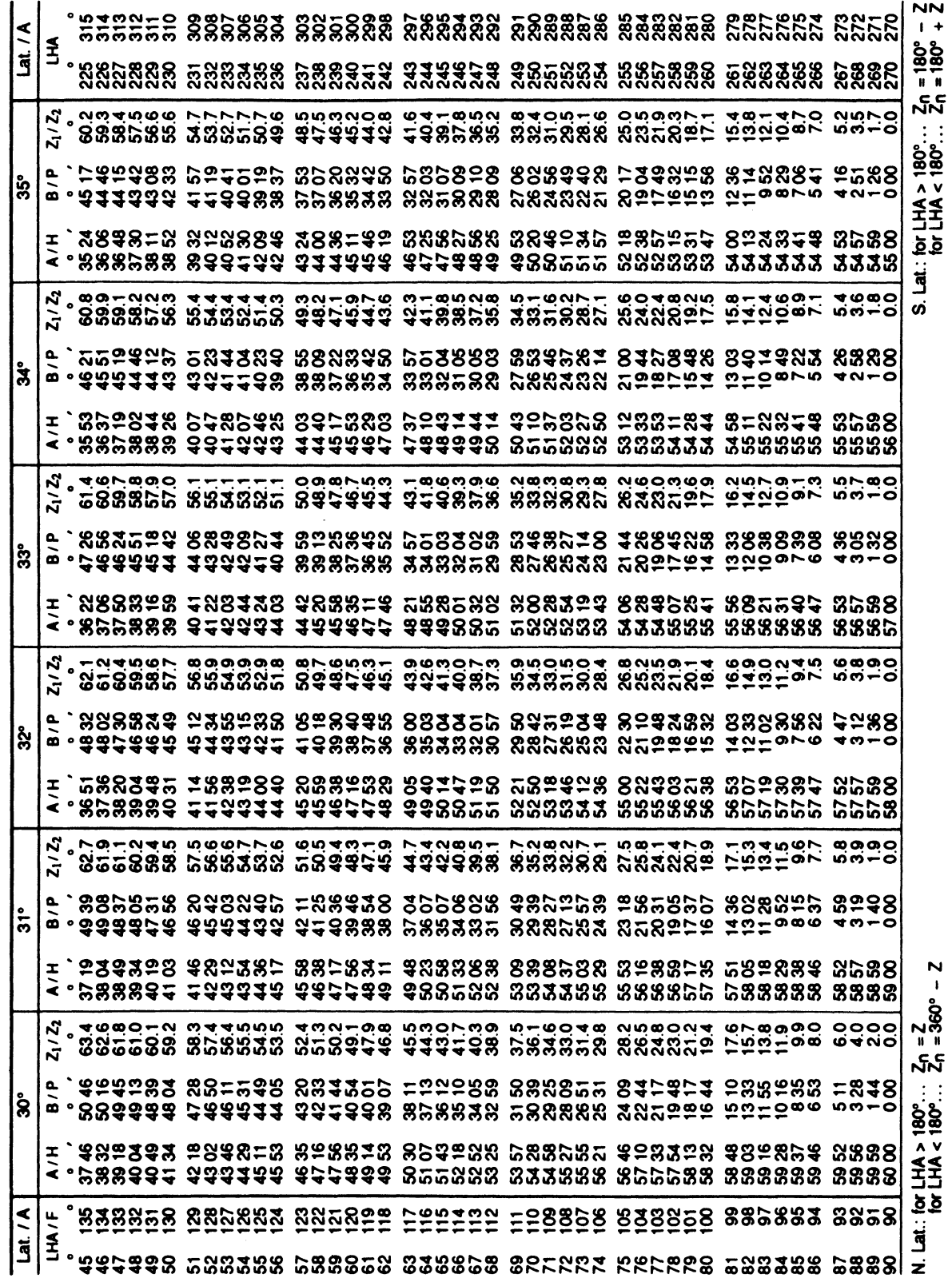

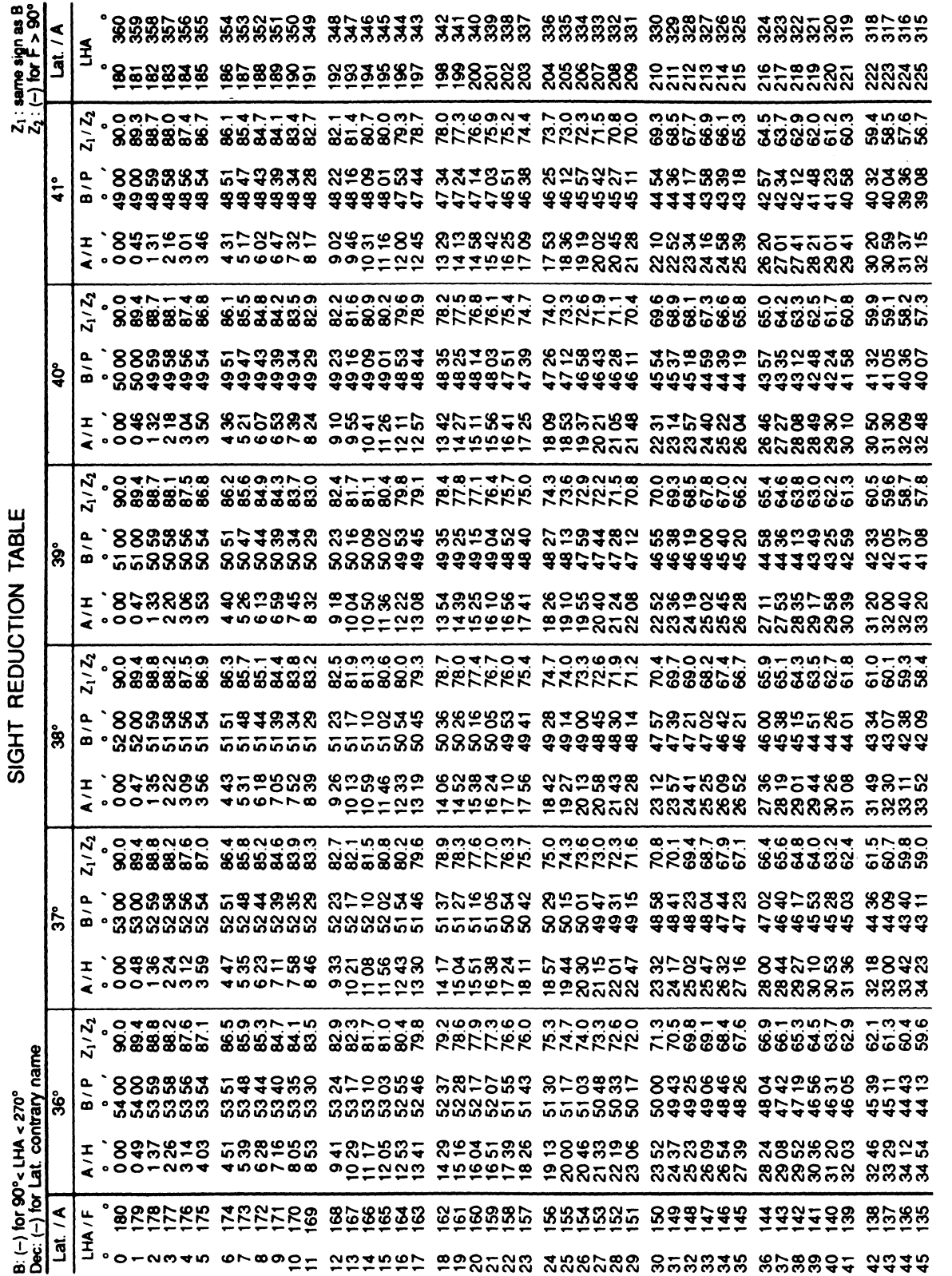

298

## LATITUDE / A:  $36^\circ - 41^\circ$

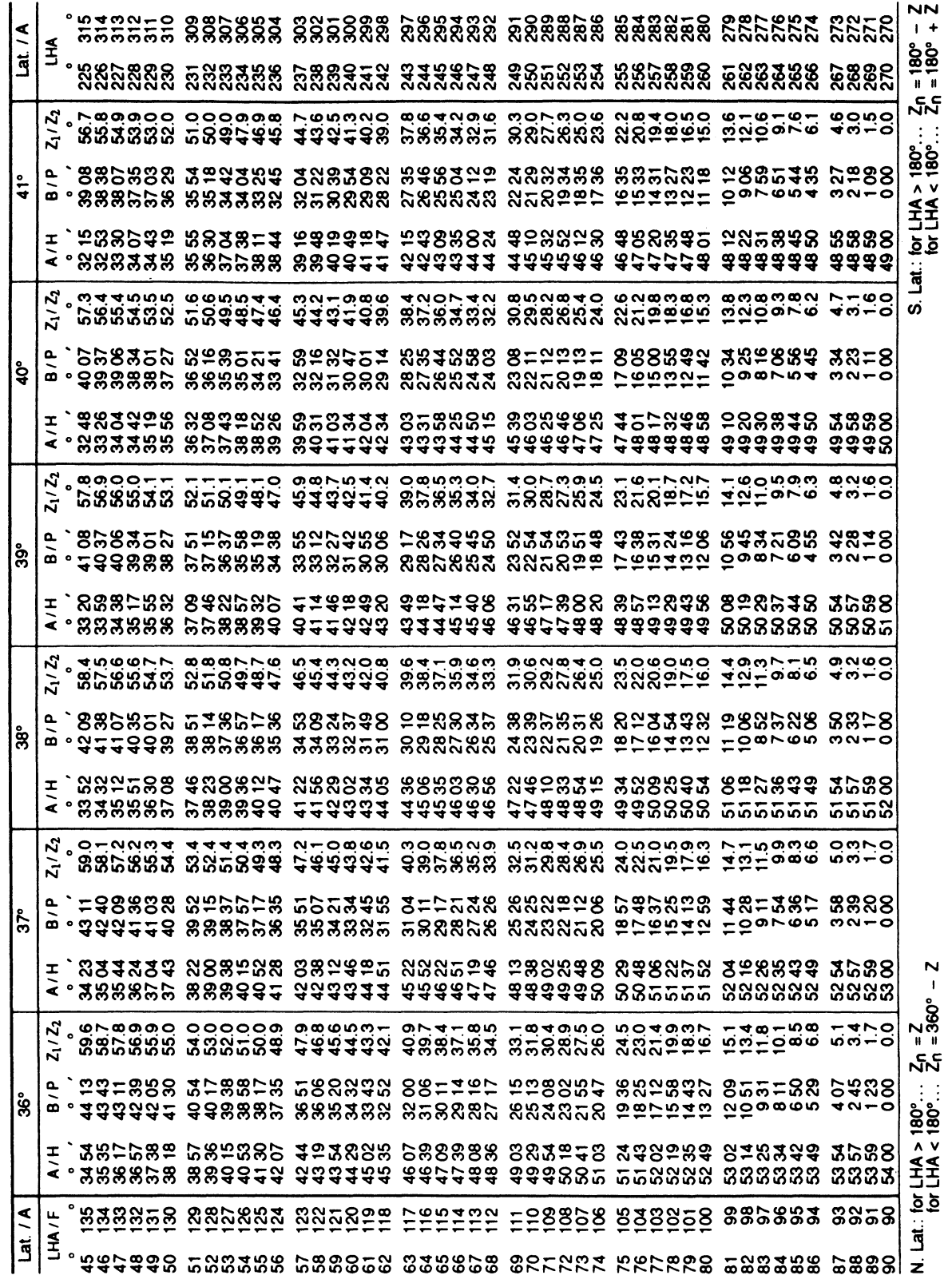

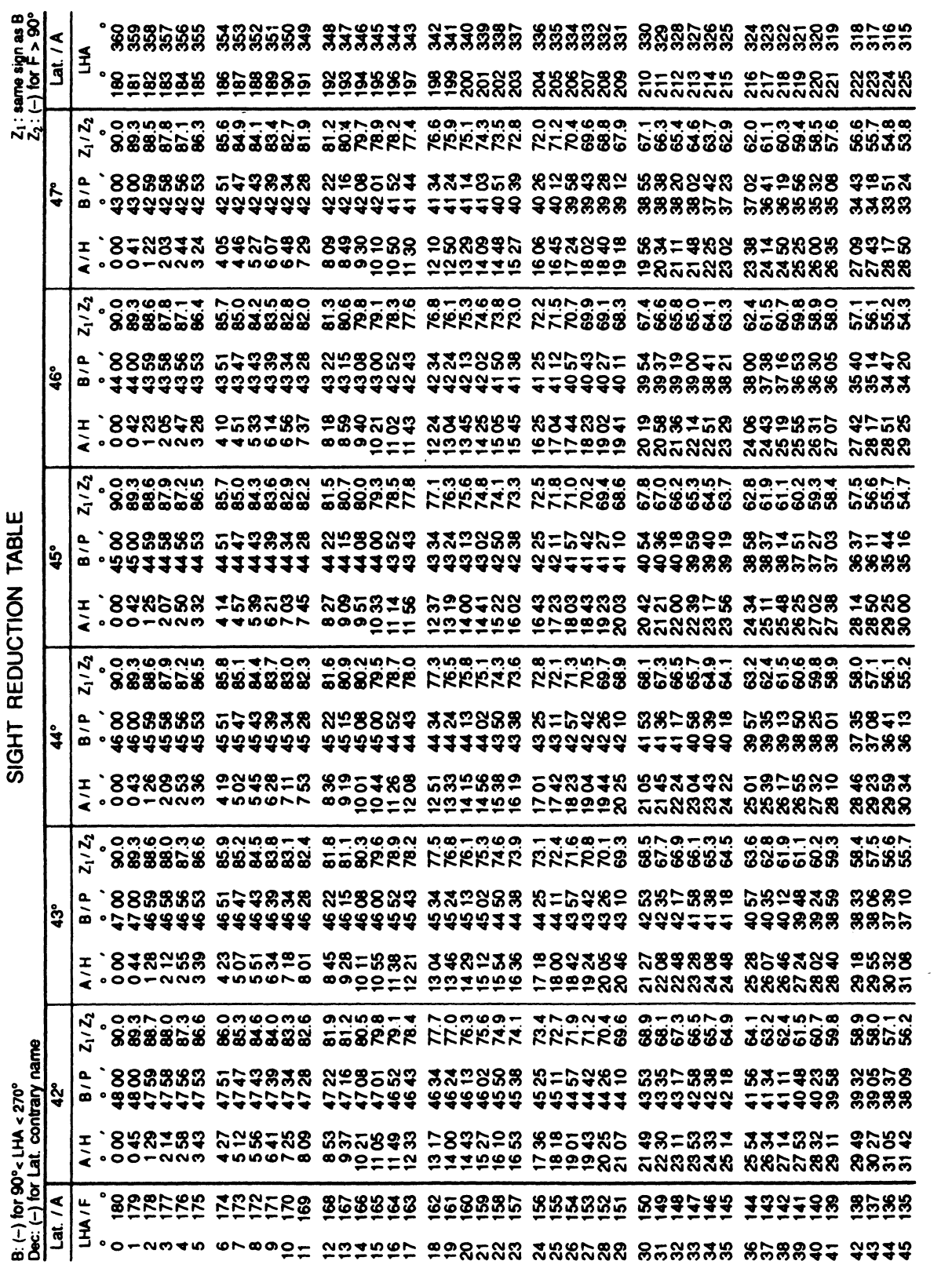

#### LATITUDE / A:  $42^{\circ} - 47^{\circ}$

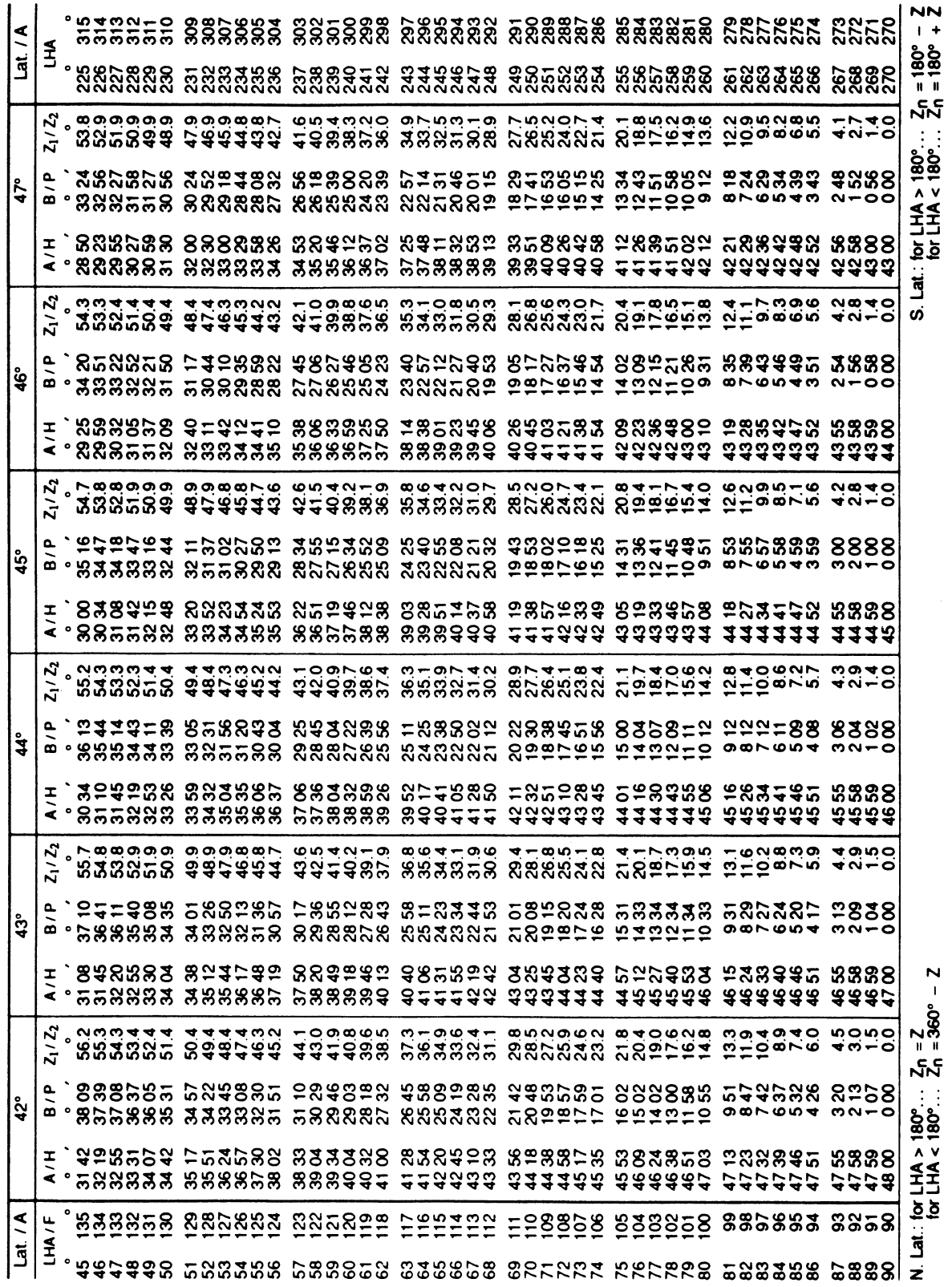

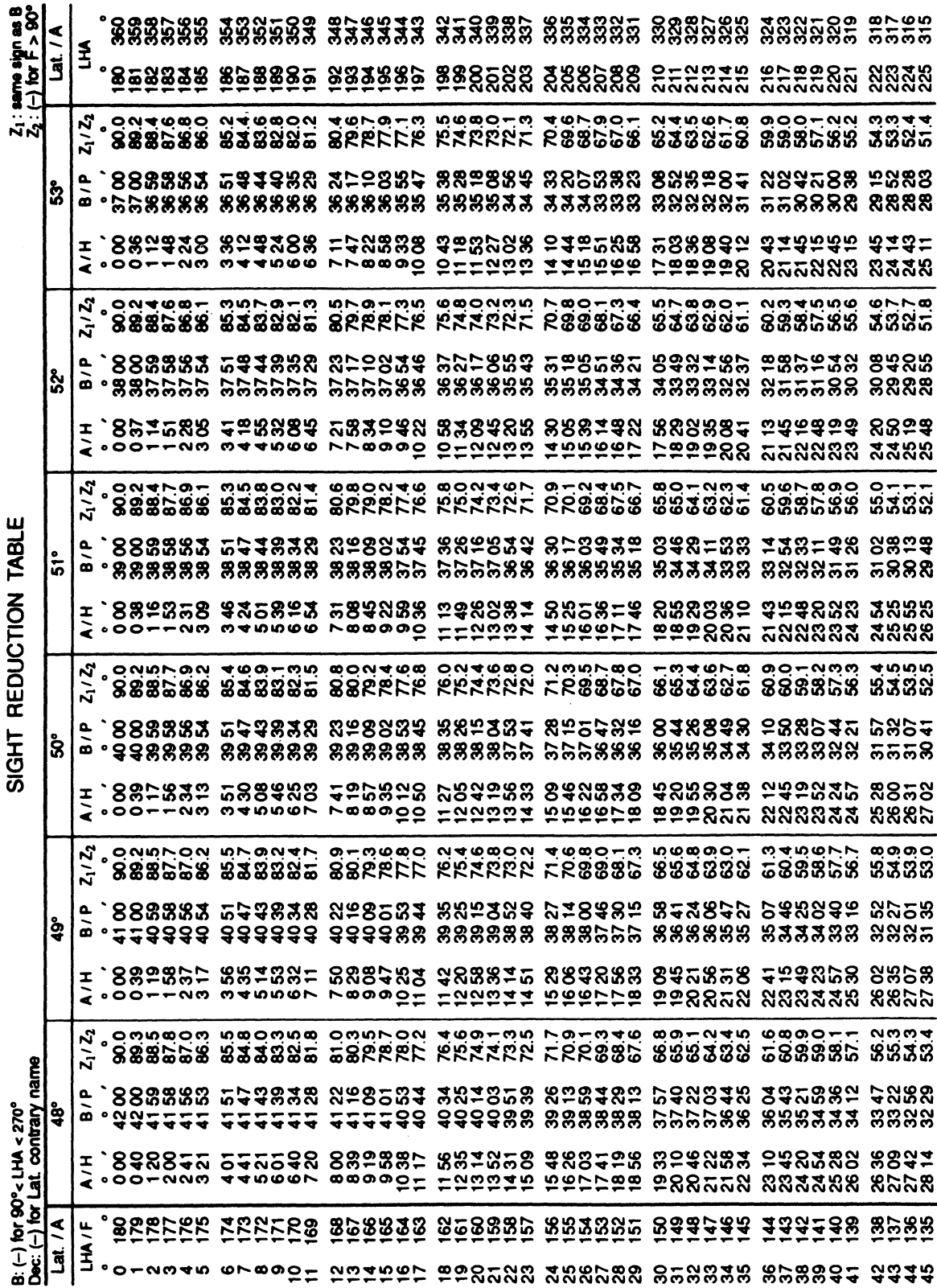

 $\sim$ 

## LATITUDE / A:  $48^\circ - 53^\circ$

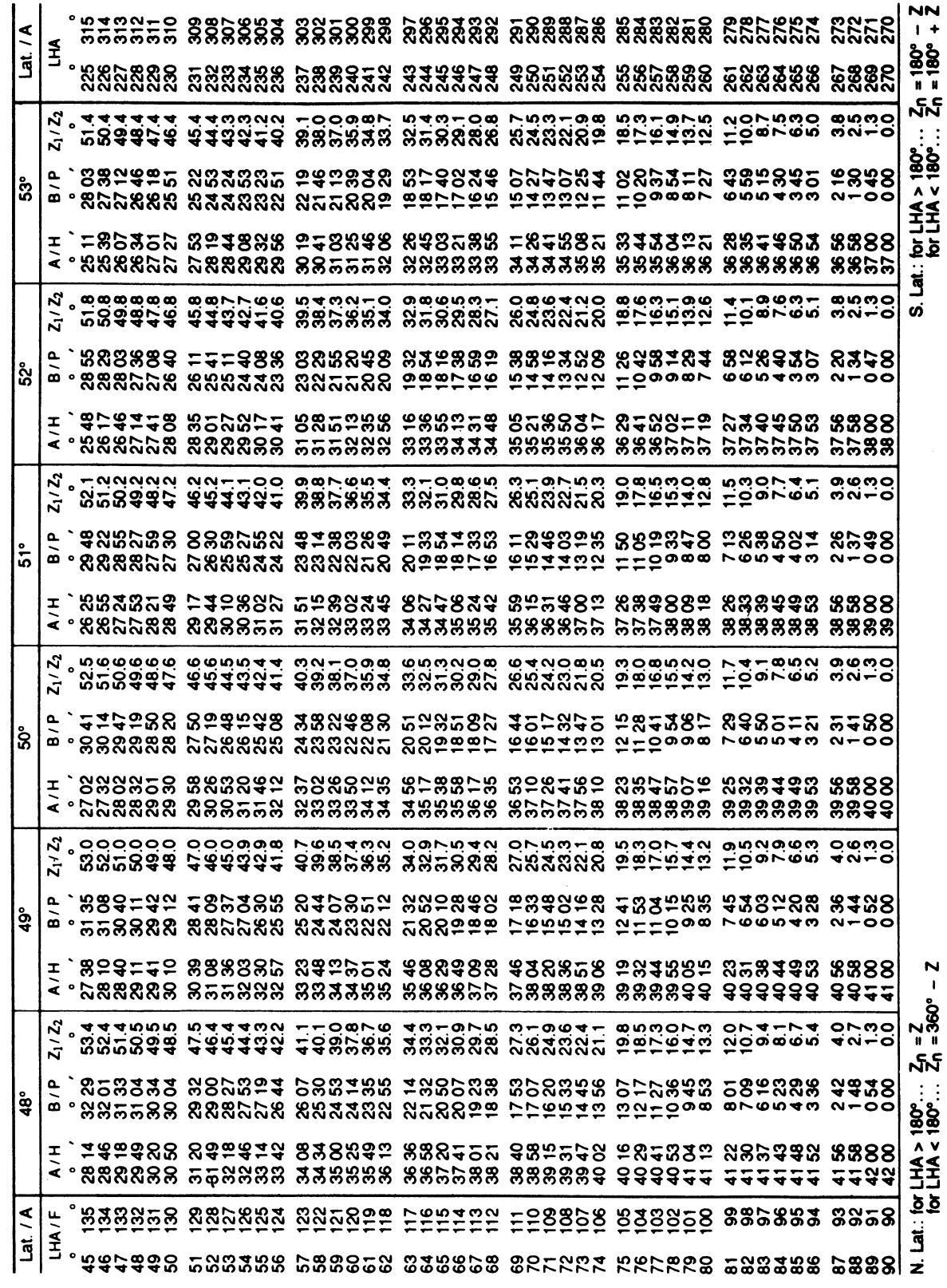

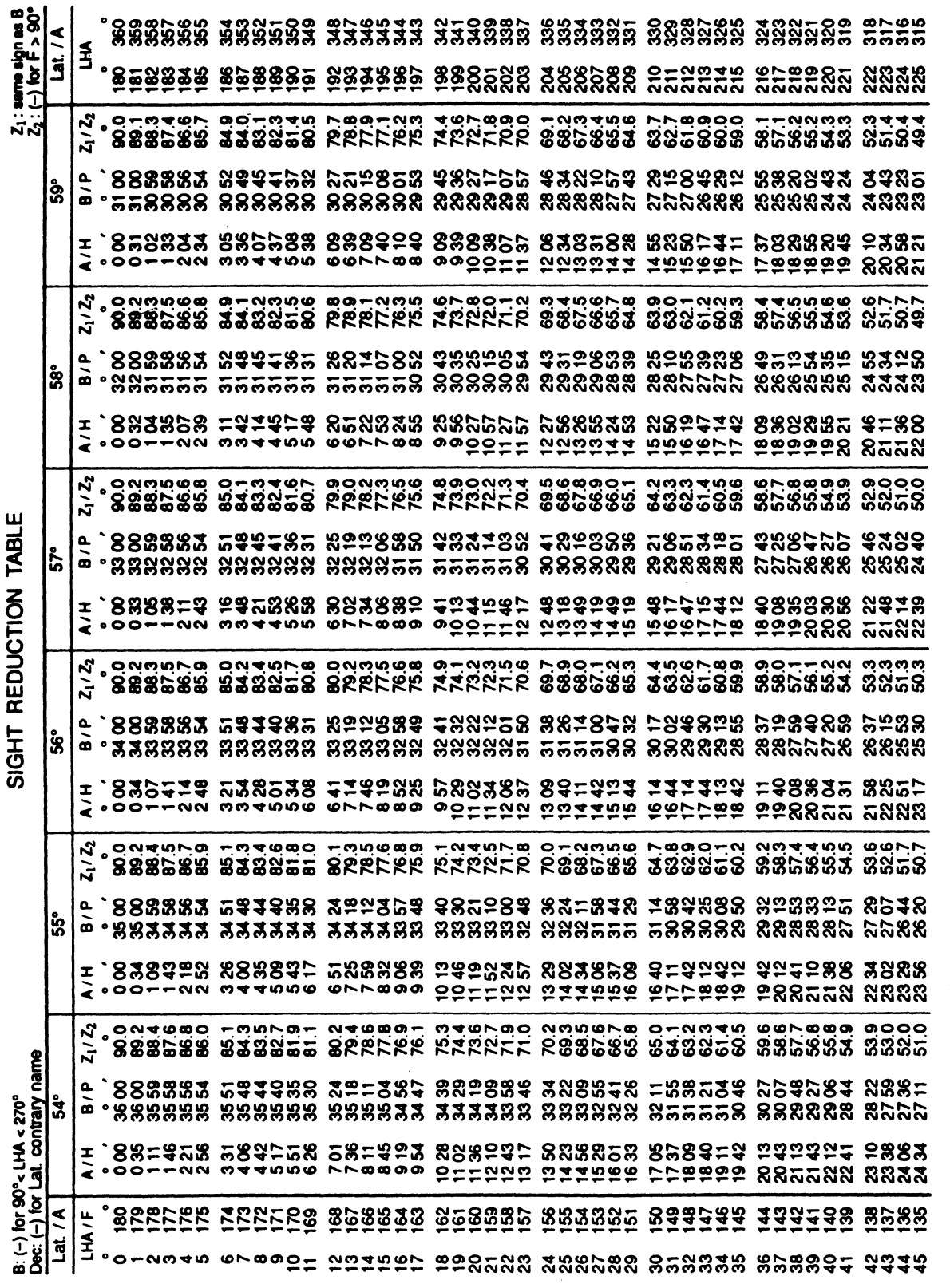

 $\sim$ 

304

## LATITUDE / A:  $54^{\circ} - 59^{\circ}$

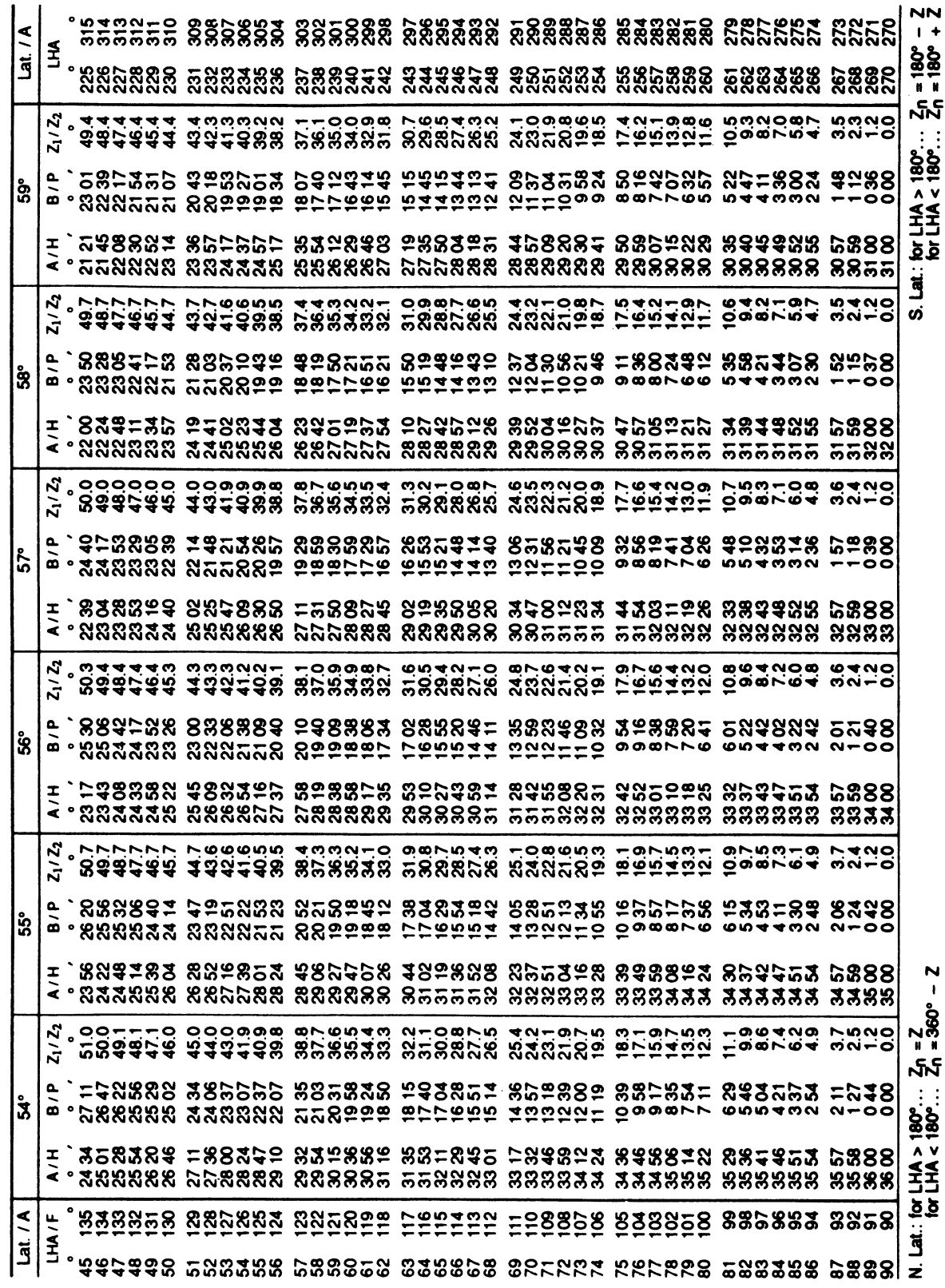

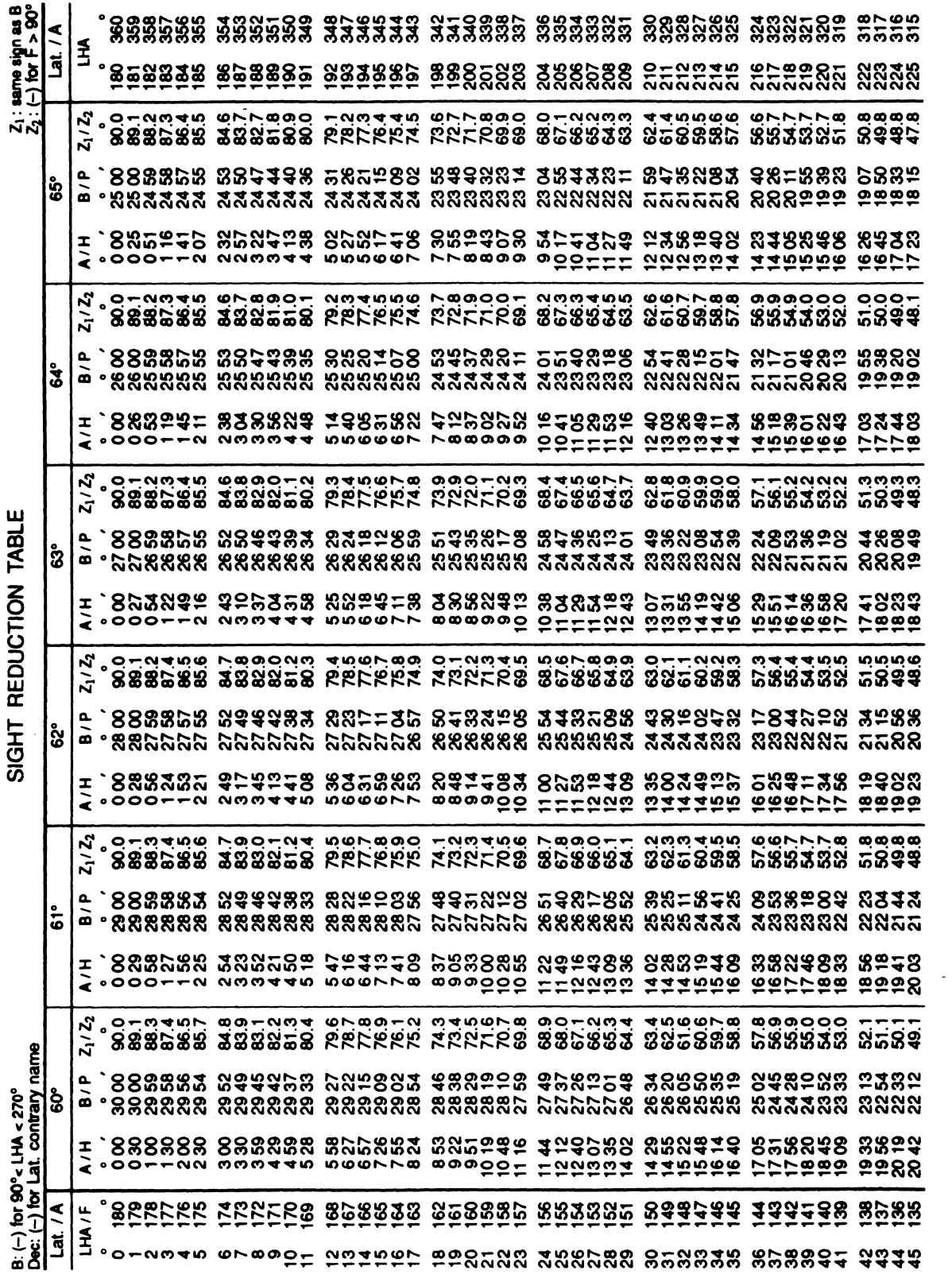

 $\sim$ 

306

# LATITUDE / A:  $60^{\circ} - 65^{\circ}$

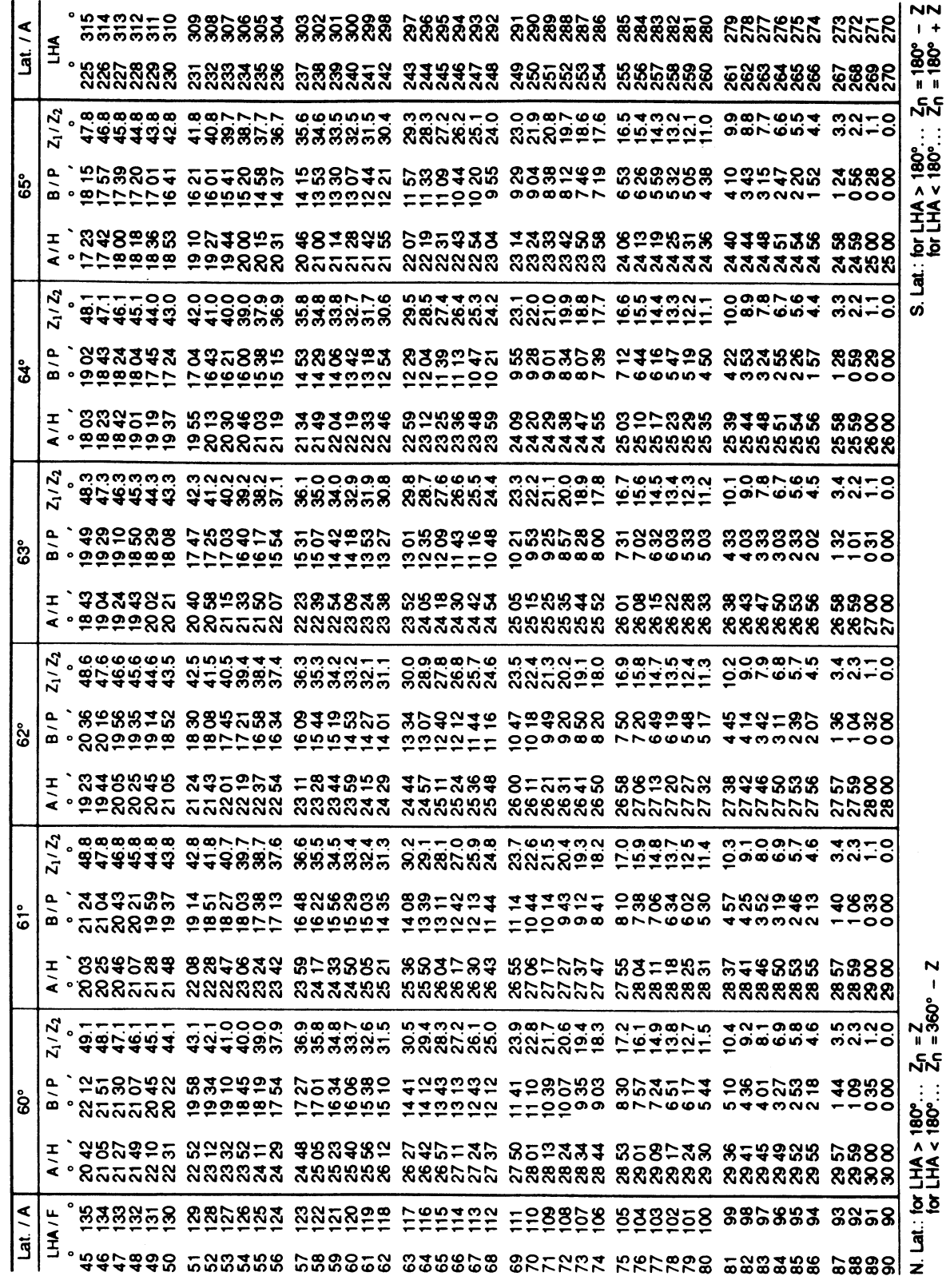

 $\sum_{i=1}^{n}$  $\frac{1}{2}$ j

Ĵ,

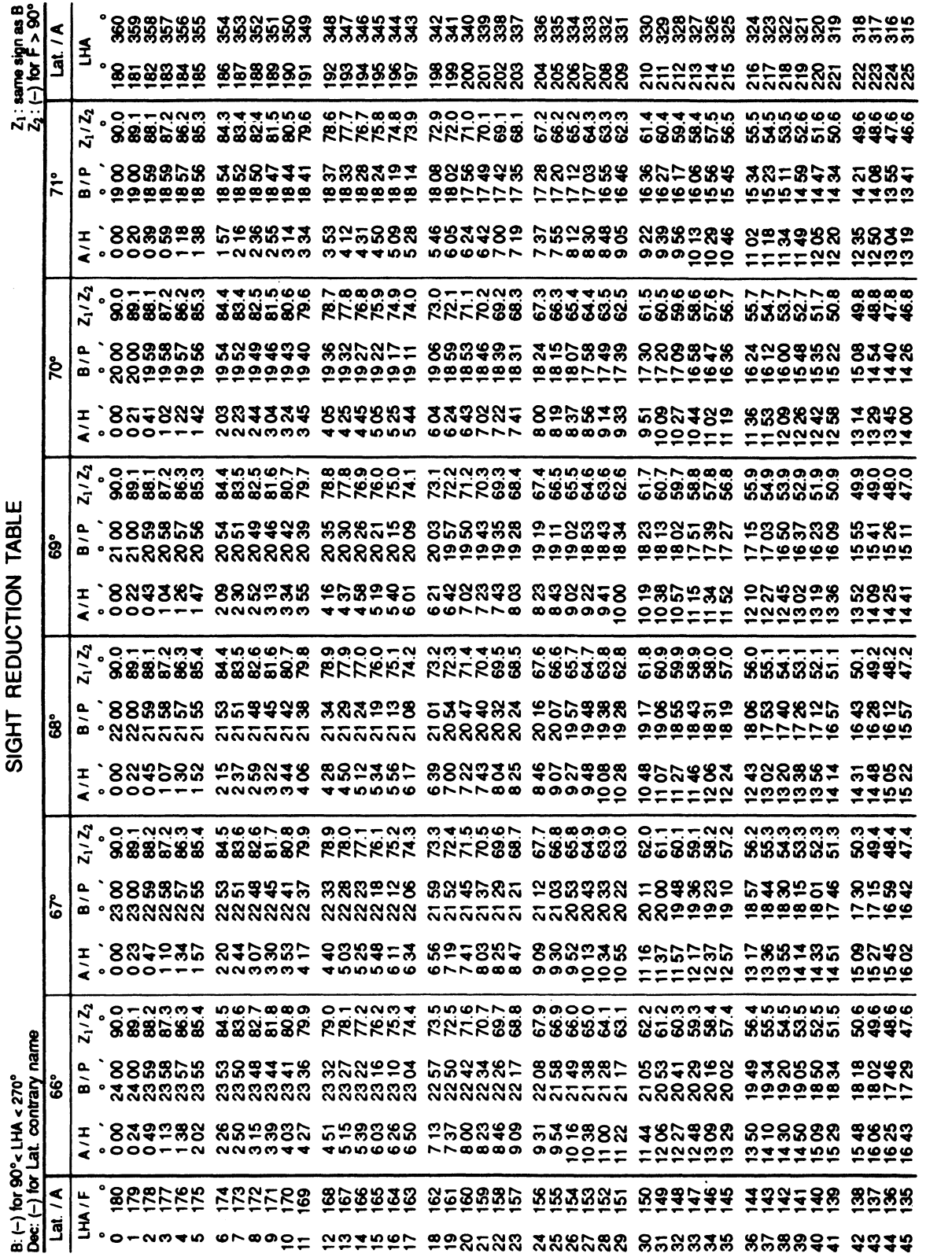

 $\mathbb{Z}$ 

308

## LATITUDE / A:  $66^{\circ} - 71^{\circ}$

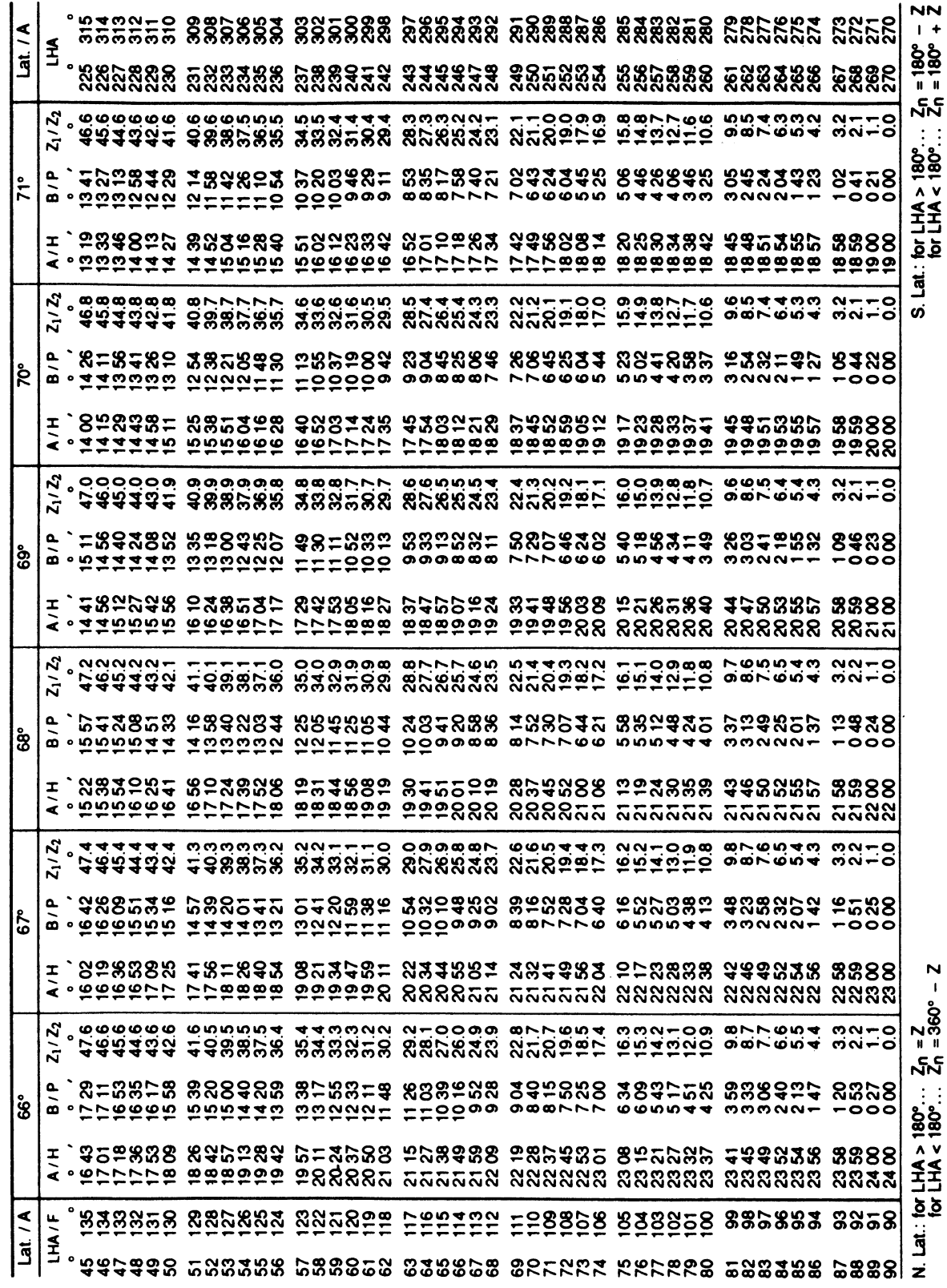

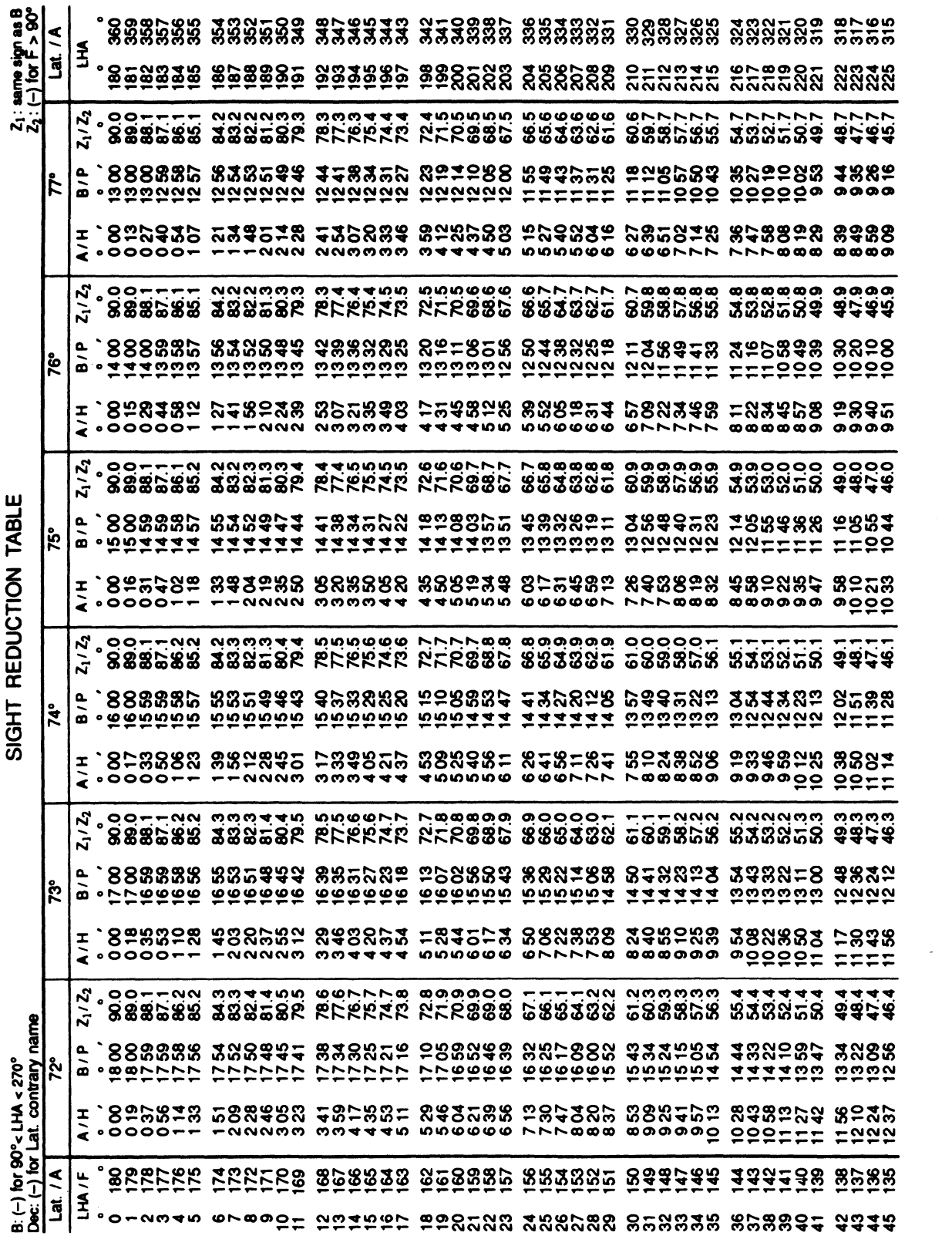

310

# LATITUDE / A: 72° - 77°

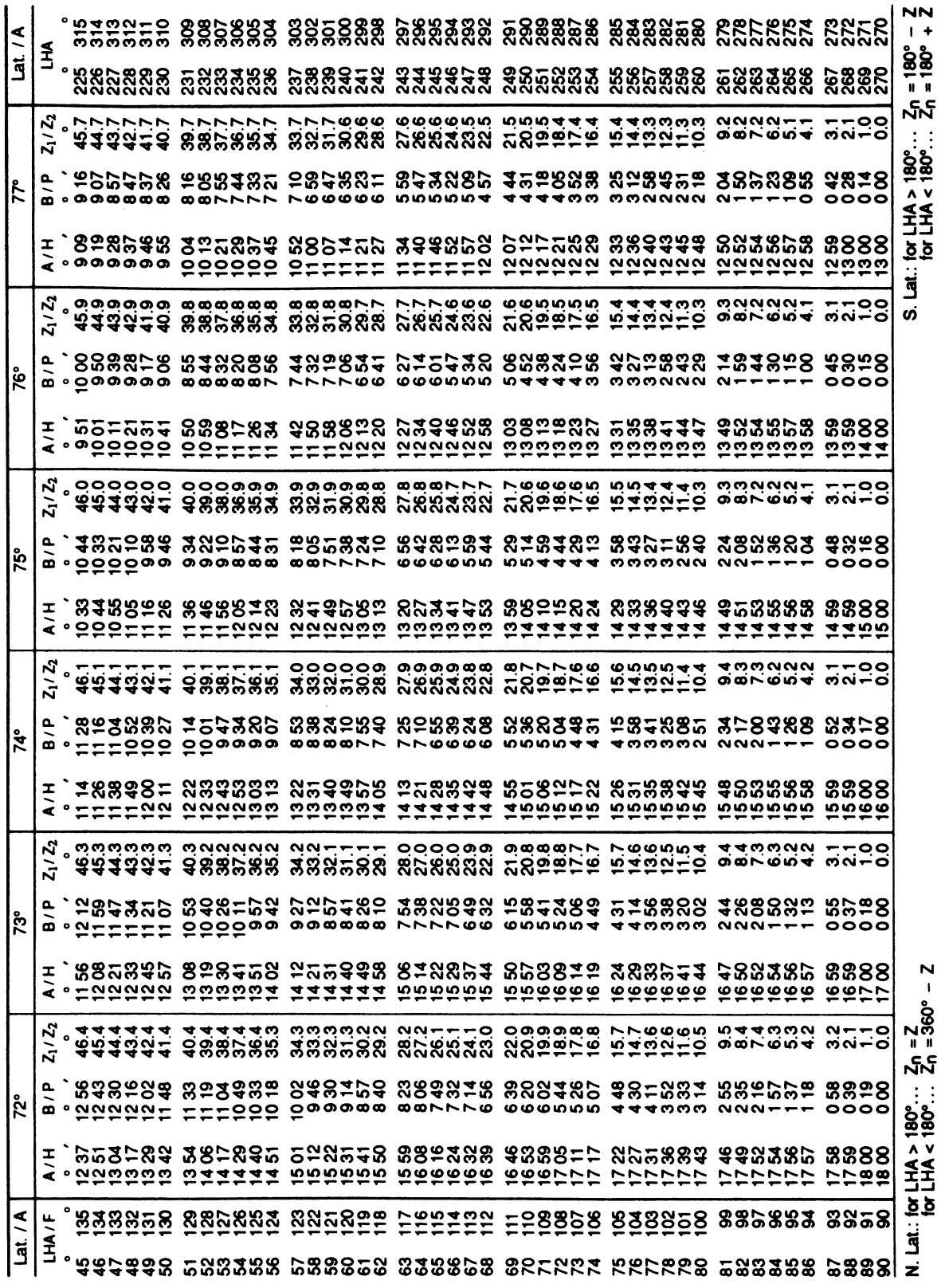

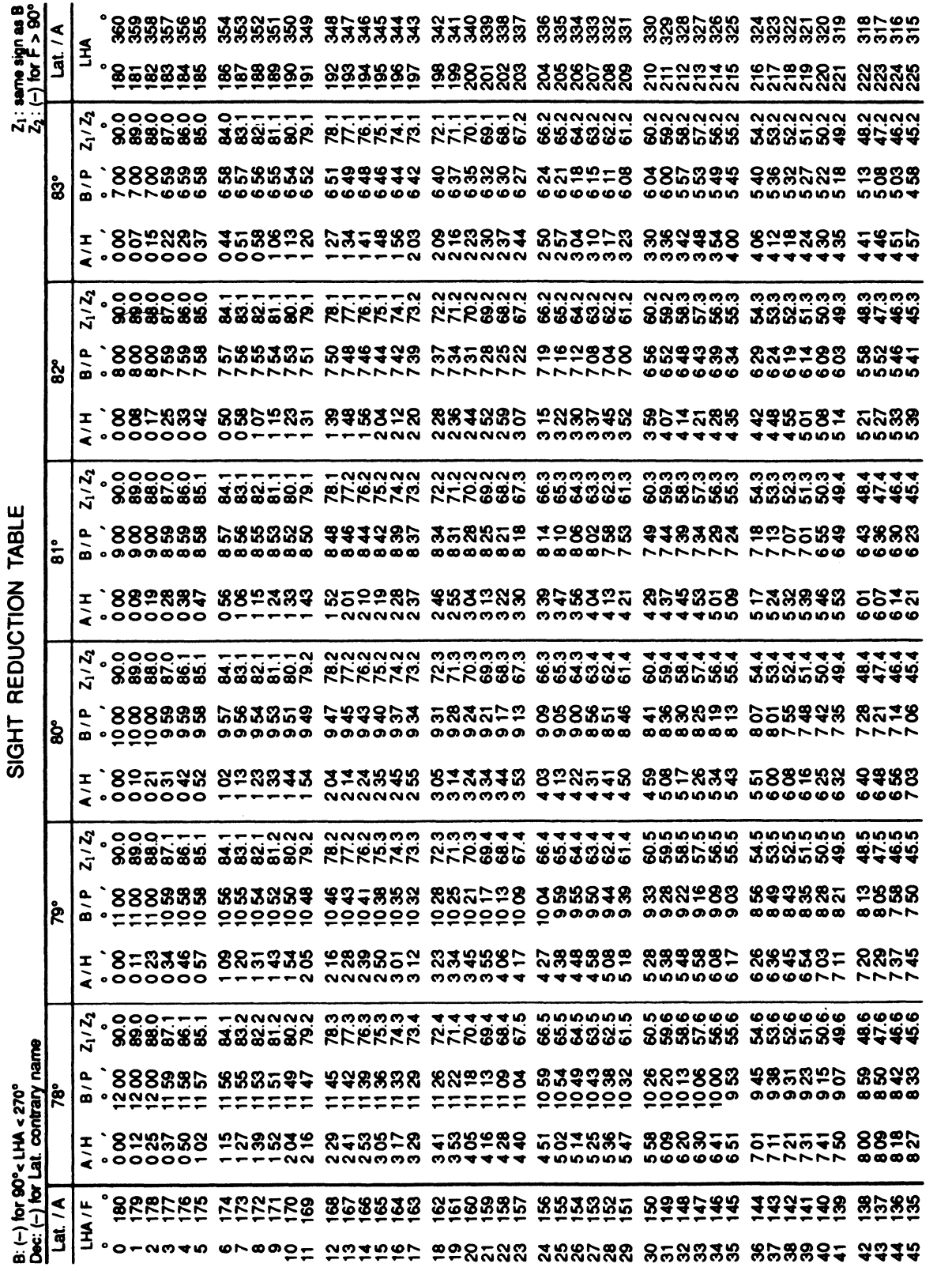

 $\sim$   $\sim$ 

 $\sim 10^{-11}$ 

312

# LATITUDE / A:  $78^\circ - 83^\circ$

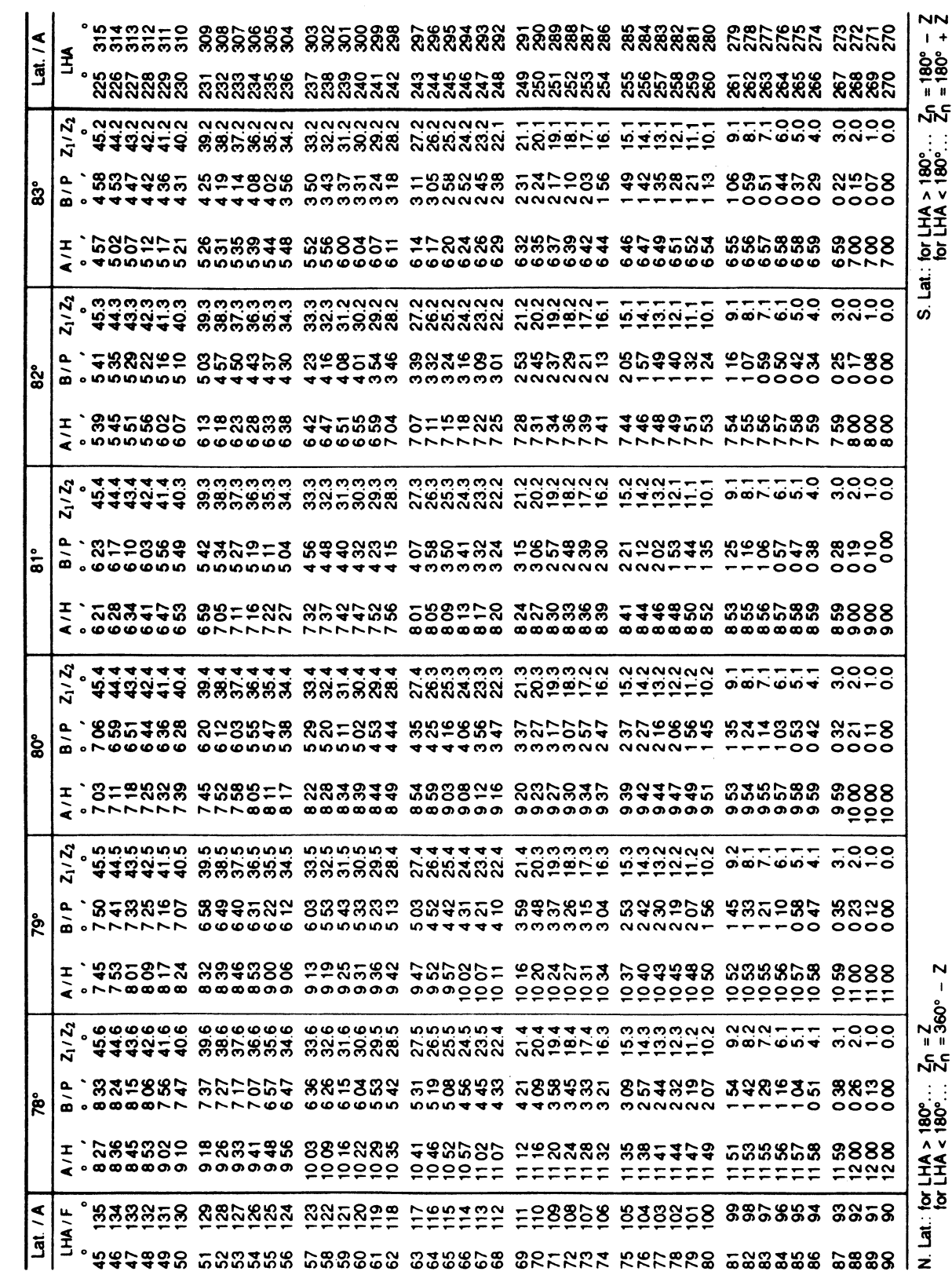

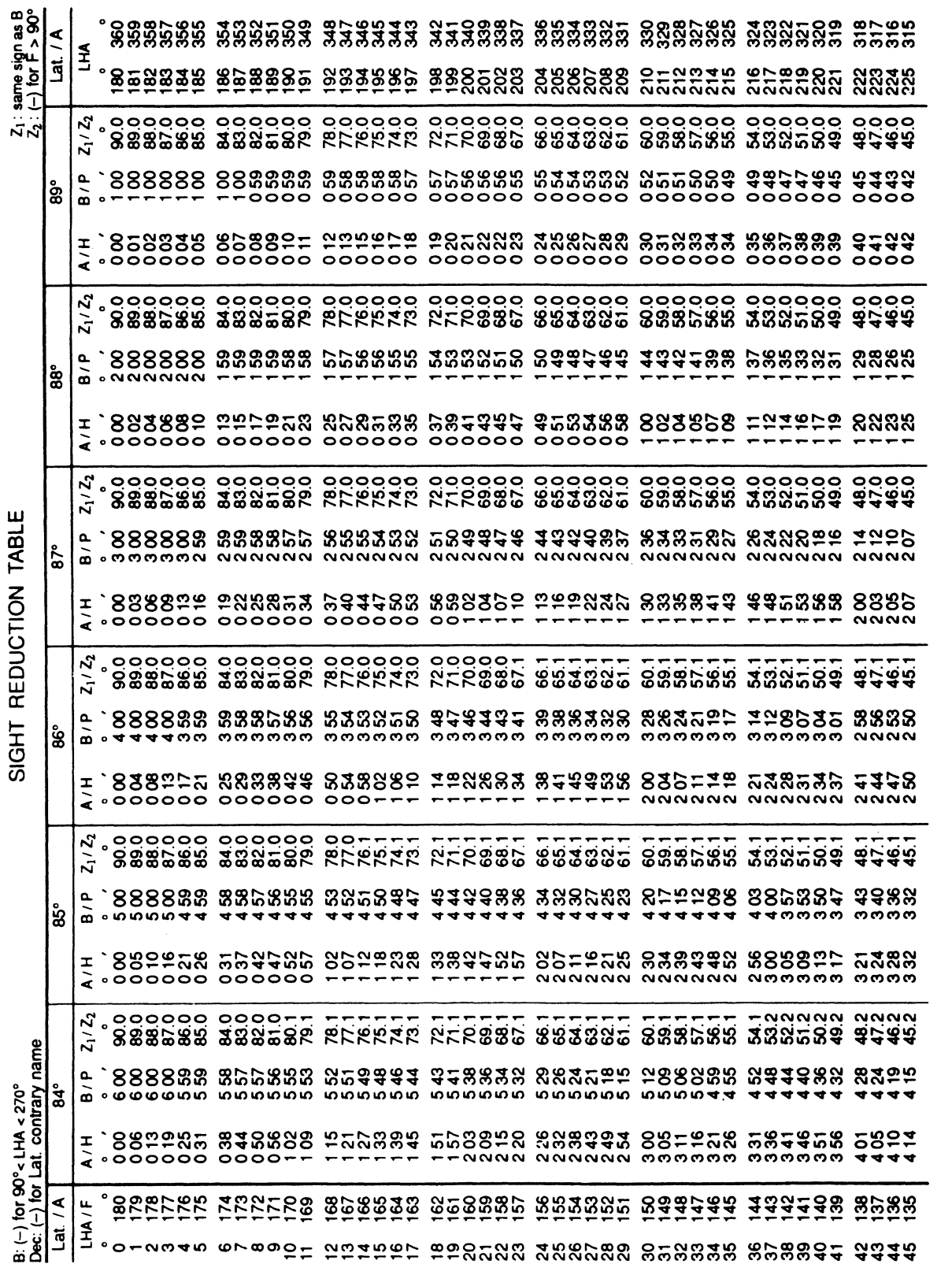

 $\mathcal{I}$ 

 $314$ 

## LATITUDE / A: 84° - 89°

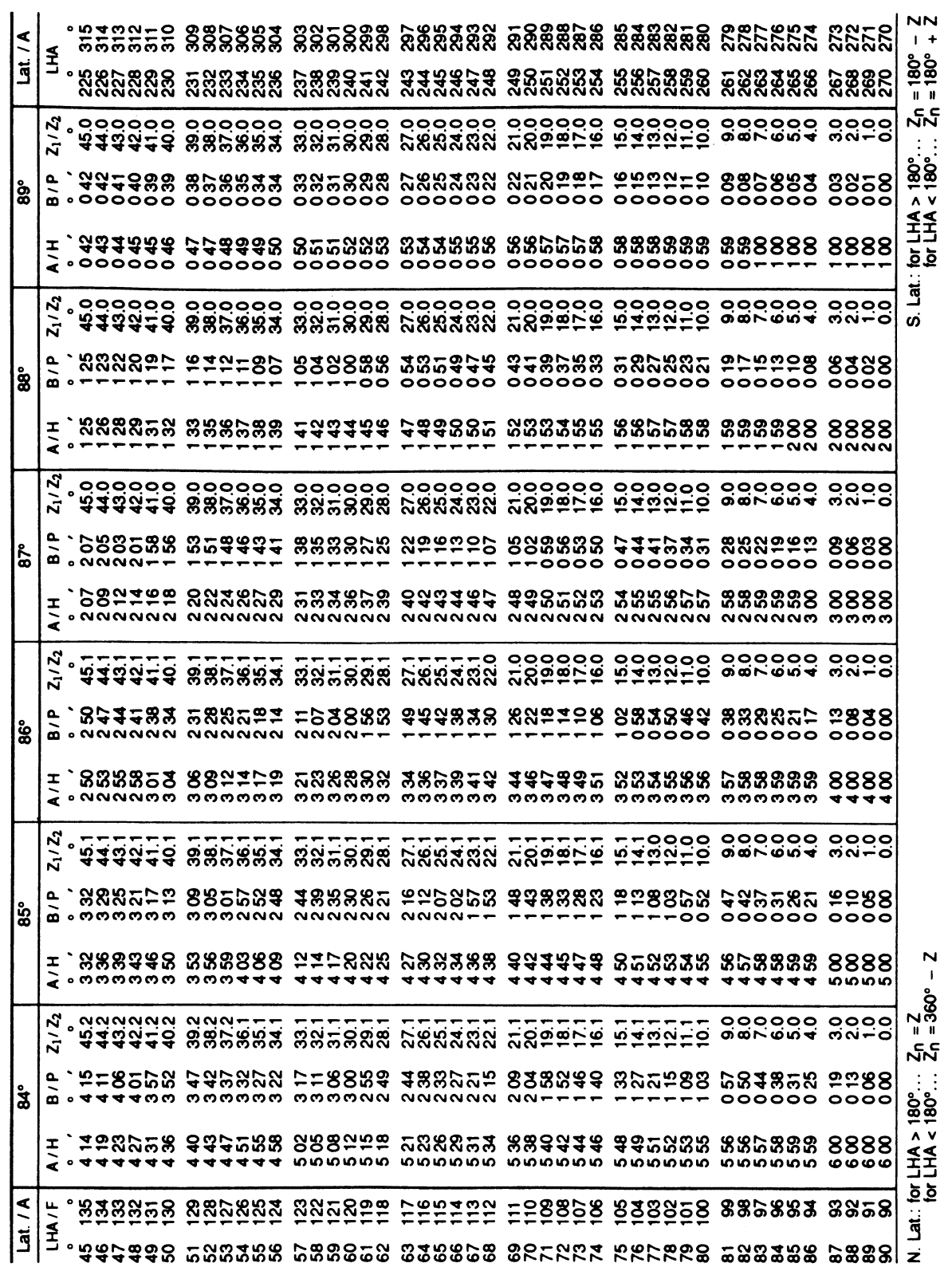

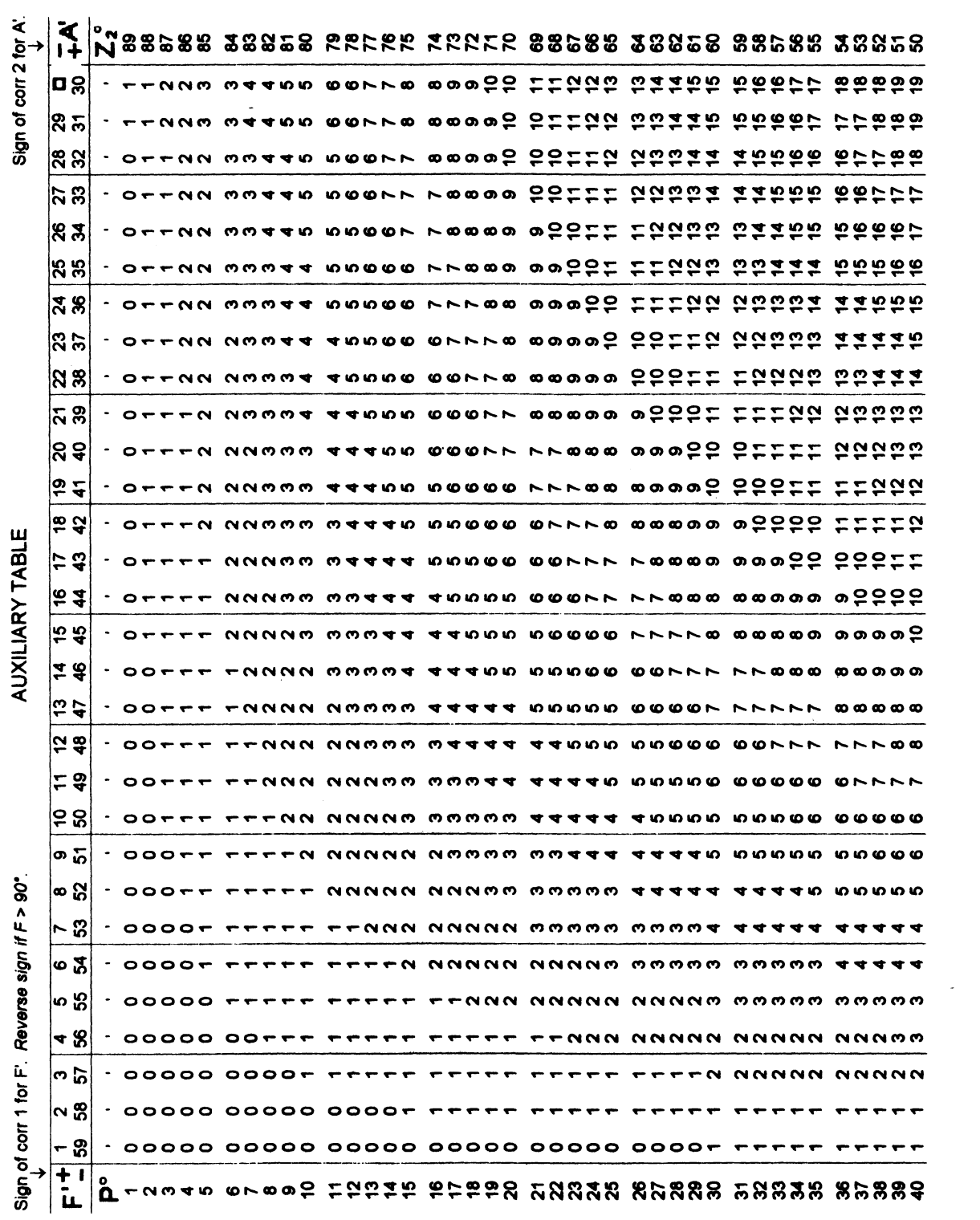

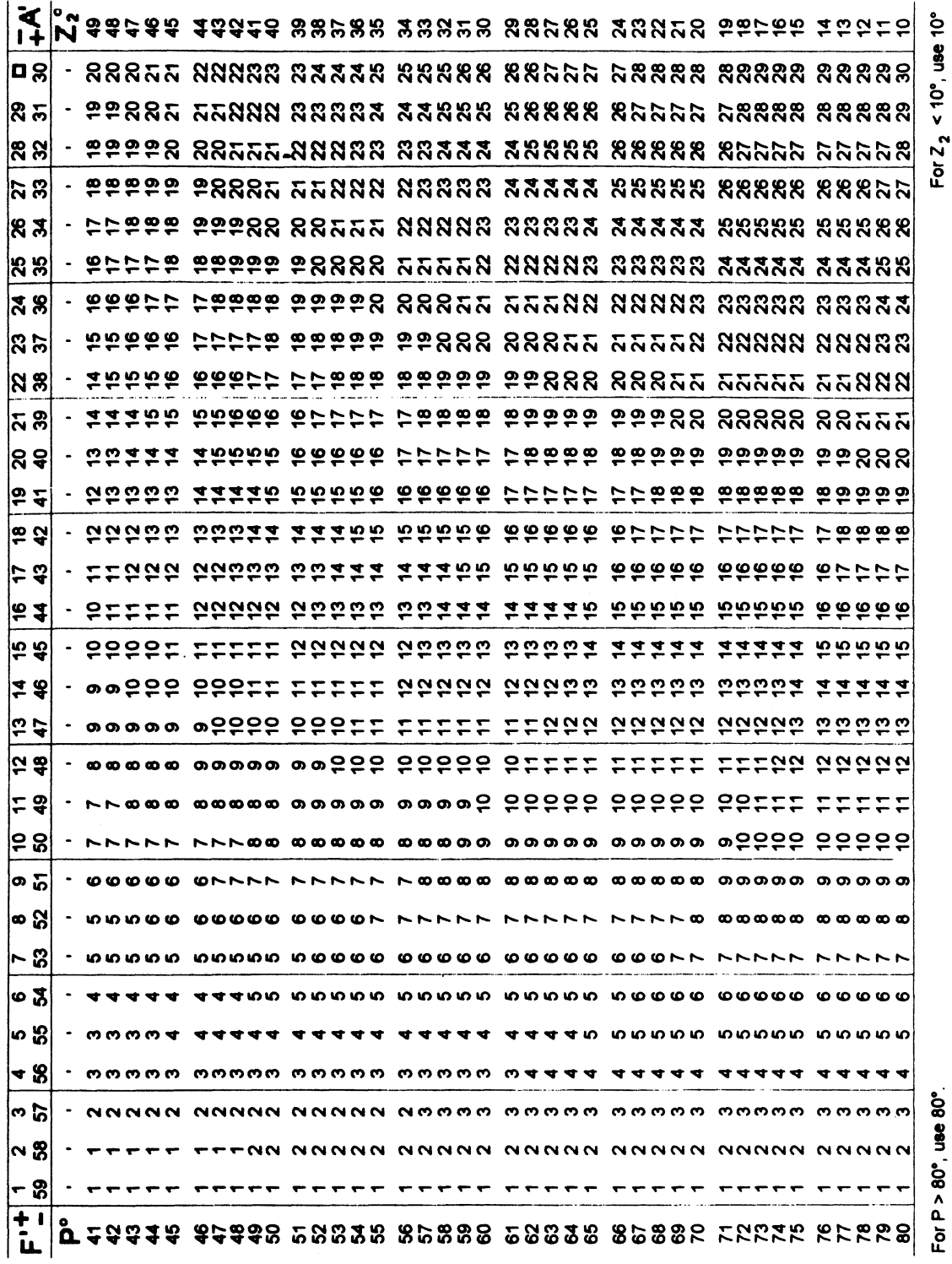

 $\sim 10^{11}$ 

# **11.11 Sight Reduction with the NAO Tables**

Starting in 1989, there was a significant change in the available tables for celestial navigation. As we have learned so far, the tables required are an almanac and a set of sight reduction tables. In the past sight reduction (SR) tables were usually chosen from *Pub 249* (most popular with yachtsmen) and *Pub 229* which is required on USCG license exams. The latter have more precision, but this extra precision would rarely affect the final accuracy of a celestial fix. *Pub 229* is much heavier, more expensive, and slightly more difficult to use. These notes use *Pub 249*, up to this point.

As of 1989, the Nautical Almanac Office (NAO) began to include a set of sight reduction tables in the back of the Nautical Almanac. Now when you buy an almanac, you get a set of sight reduction tables with it, even if you don't intent to use these tables. As always, the almanac data must be replaced each new year with a new almanac, but the SR tables they include each year will be the same. Like all standard SR tables, these are not dated and can be used for sights from any year.

The new tables (which I think will come to be called the "NAO Tables") are very short, but they will reduce any sight and provide the same Hc precision as the *Pub 249* tables (0.5', rounded to nearest 1') and the same azimuth precision (0.05°, rounded to nearest 0.1') as the *Pub 229* tables. The price we pay, however, for a "free" set of concise tables is the amount of work necessary to get the numbers out of them.

All SR tables start with Lat, LHA, and dec and end up with Hc and Zn. With *Pub 249*, the answer is obtained in two steps. With *Pub 229*, it takes 3 steps, sometimes 4, and with the new NAO tables it always takes 4 steps with some adding and subtracting between the steps.

At first glance, the new tables are awkward to use and not an attractive alternative to *Pub 249*. There are several reasons, however, to not rule them out too quickly. First, they will always be there. As of 1989, everyone has them, like it or not. Second, celestial itself is a back-up navigation method to most sailors these days. Most rely on GPS, only using celestial to test it or to replace it if it fails. The sailors who rely on celestial daily, on the other hand, usually do not use tables at all, but instead do all the paperwork with a calculator. In short, traditional navigation using tables is becoming less and less common. Since we are not using tables often, it is not so bad that the tables take a bit longer to use.

In short, if we take the time to learn these new tables and are comfortable with the knowledge that we can use them if we need to, we can save space

money and complexity in the long run by not having to bother with various sources of tables. With this in mind, we have developed a work form that makes the use of these tables *considerably easier* than just following the instructions given in the almanac. With the use of our workform, the NAO tables do not take much longer than *Pub 249* does for this step of the work. Naturally, the first few times go slowly, but after a few examples it becomes automatic and easy. The form guides you through the steps.

We have included here a few of the earlier examples, redone using the new tables. Try a few if you care to see how it goes. As time permits, we will include more examples, with emphasis on unusual cases, such as very low or very high sights.

#### A Bit of History

The NAO tables were invented by Admiral Davies, and they were originally published as the Concise Tables for Sight Reduction by Cornell Press. We referred to them in our notes as "Davies Tables" and we had a form for their use—now outdated. The original publication of the tables had awkward sign rules and a few minor errors. Forerunners of these tables were the Ageton tables (*Pub 211*) and the Dreisenstock tables (*Pub 208*). The Ageton Tables are included in *Bowditch, Vol 2* (editions prior to 1985) but these were not included in later edtions, perhaps because they are now in the Nautical Almanac. Both Ageton and Dreisenstock are outdated now. The Power Squadron courses on celestial switched to the new NAO tables shortly after they were published.

# **Workform for NAO Sight Reduction Tables included in the Nautical Almanac**

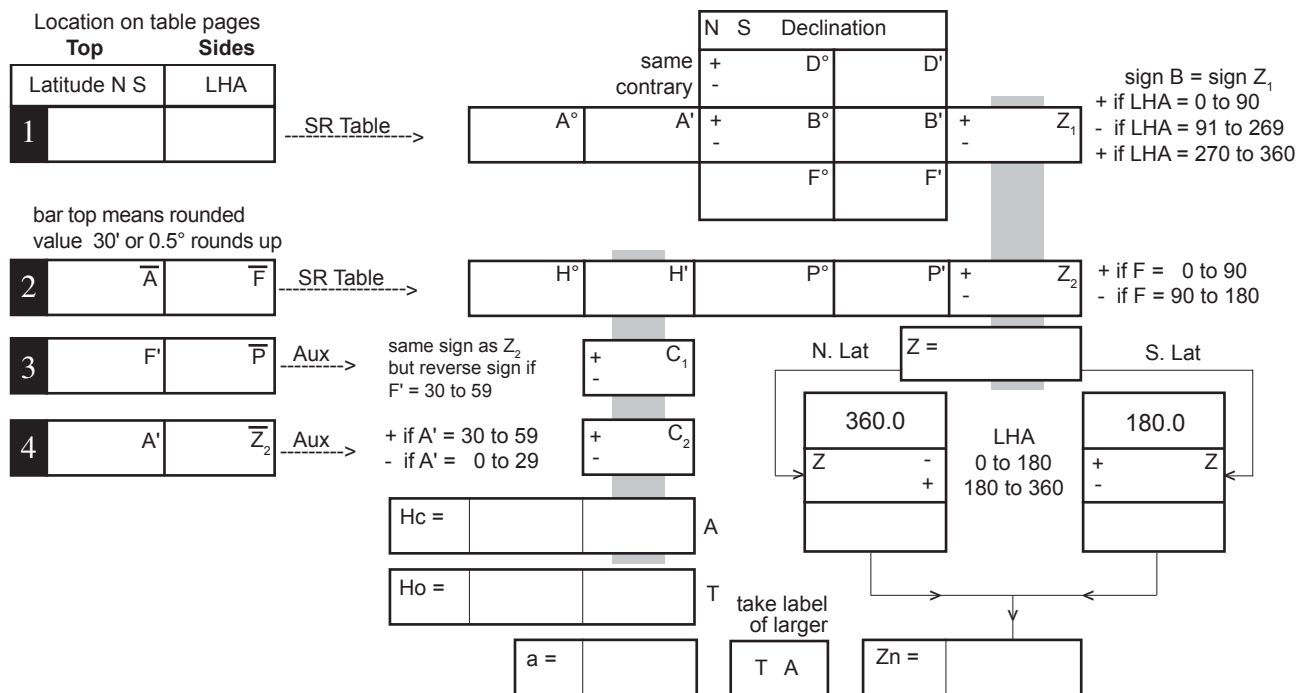

# **Short Instructions**

- **1** In row 1, record assumed Lat, LHA, and Dec (D). Mark the signs of D, B, and  $Z_1$ .
- **2** In row 1, with Lat and LHA, enter Sight Reduction (SR) Table and record A, B, and  $Z_1$ .
- **3** Add D and B to get F, and record it in row 1.
- $4$  Copy A' to row 4 and mark the sign of  $C_2$ .
- **5** Round off A to nearest whole degree and record it as A-bar in row 2.
- **6** Mark the signs of  $Z_2$  and  $C_1$  in rows 2 and 3.
- **7** Round off F to nearest whole degree and record it as F-bar in row 2.
- **8** With A-bar and F-bar, enter SR table and record H, P, and  $Z_2$  in row 2.
- **9** Round off P and  $Z_2$  to nearest whole degrees and record them as as P-bar and  $Z_2$ -bar in rows 3 and 4.
- **10** With F' and P-bar, enter Auxiliary Table (Aux) and record  $C<sub>1</sub>$  in row 3.
- 11 With  $A'$  and  $Z_2$ -bar, enter Aux table and re- $\text{cord C}_2$ in row  $\frac{1}{4}$ .
- **12** Add  $C_1$  and  $C_2$  to H to get Hc.
- **13** Add  $Z_1$  and  $Z_2$  to get Z. Copy Z to space below it, rounding to nearest degree. Drop minus sign if present.
- **14** Convert Z to Zn by chosing appropriate Z sign next to LHA.
- **15** Record Ho below Hc; take their difference and record it as "a" with the proper label.

# Using the NAO Tables

Notes: (1) This procedure is the same as presented in the Almanac, except for a change in notation explained below (2) In the workform, row numbers are marked with white letters in black boxes. (3) For Hs below 1° or above 87°, see special instructions at the end. (4) the angle notation used in the form is illustrated below:

 $X = 35^\circ 48'$  — an angle  $X^{\circ} = 35^{\circ}$  — degrees part of X

 $X' = 48'$  — minutes part of X

 $X = 36^\circ$  — X rounded to the nearest whole degree.

**Step 1.** In the top lines of row 1, record assumed Latitude, LHA, and Declination (degrees in  $D^{\circ}$ ; minutes in  $D'$ ). Circle the sign  $(+ or -)$  of D according to Same or Contrary name—or mark out the sign that does not apply.

**Step 2.** From the rules beside the Z1 box, determine the sign of B and Z1 (depends on LHA) and circle these signs in row 1 of the work form. B and Z1 have the same sign.

**Step 3.** With LAT and LHA, enter the main Sight Reduction (SR) Table and record A, B, and Z1 in the spaces provided in row 1, separating degrees and minutes parts. Lat is found at the top of the SR tables; LHA on either side. Note the reminder of this arrangement at the top left of the form. This applies to all table entries.

**Step 4.** Copy A' to row 4 and circle the sign of C2 according to the size of A'.

**Step 5.** Round off A to the nearest whole degree and record it as A-bar in row 2.

**Step 6.** Add D and B algebraically to get F, and record it in the space provided in row 1.

**Step 7.** From the size of F and the notes provided, determine the signs of Z2 and C1 and circle them in rows 2 and 3.

**Step 8.** Round off F to the nearest whole degree and record it as F-bar in row 2.

**Step 9.** With A-bar and F-bar, enter SR table and record H, P, and Z2 into the spaces provided in row 2.

**Step 10.** Round off P and Z2 to nearest whole degrees and record them as as P-bar and Z2-bar in rows 3 and 4.

**Step 11.** With F' and P-bar, enter the Auxiliary Table (Aux) and record C1 in row 3. The Aux table is at the end of the SR table.

**Step 12.** With A' and Z2-bar, enter the Auxiliary Table and record C2 in row 4.

**Step 13.** Apply the corrrections C1 and C2 (with their apapropriate signs) to H to get Hc and record it in the space provided.

**Step 14.** Combine Z1 and Z2 (with their appropriate signs) to get Z and record it in the space provided. The result can be negative or positive (depending on the signs of Z1 and Z2), but this resulting sign is to be ignored—Z is to be treated as a positive number when later converting it to Zn.

**Step 15.** Record Ho in the space provided below Hc, then take their difference and record it as "a" in the space provided. Mark the proper label of the a-value using the rule if Hc is greater than Ho, then the label is "A," otherwise it is "T."

**Step 16.** Convert Z to Zn using the traditional rules located below the box for Z, and record the result in the space provided.

**Step 17.** Plot the LOP using the a-value, its label, and Zn

```
Low-altitude Sights (Hs below 1° or so)
```
For Hs values below 1° or so (sights that are usually only taken in desperation when other sights are not available), Ho, Hc, or both can be negative. In these cases, the Hs to Ho conversion must be done carefully, as signs can change as corrections are applied. Also, the above procedure must be modified as follows: in Step 6 if F is negative (can only happen for very low sights), treat it as positive until the final Hc is determined in Step 13. And in Step 9, change Z2 to 180° - Z2 (remembering that the original Z2 has a sign). In Step 13, if F was negative, change Hc to negative.

High-altitude Sights (Hs above 87° or so)

For very high sights, the standard plotting procedure of intersecting two straight LOPs does not provide a reliable fix, because these lines are no longer good approximations to the circles of position measured with the sextant. For high sights, it is best to plot the GP and then swing an arc from this point, using a radius equal to the zenith distance (90° - Ho). This arc is then a section of your circle of position.

It is difficult to estimate the errors caused by neglecting this procedure since they depend on the heights of all sights used for the fix. In any event, when a fix is made from data including a high sight, it is best to check this effect. Also, our preliminary study shows that the NAO type of sight reduction table does not provide consistently accurate Zn values for very high sights. We have not analyzed this effect in detail. We have found no Zn problems for heights below 87°.

# **Workform for NAO Sight Reduction Tables included in the** *Nautical Almanac*

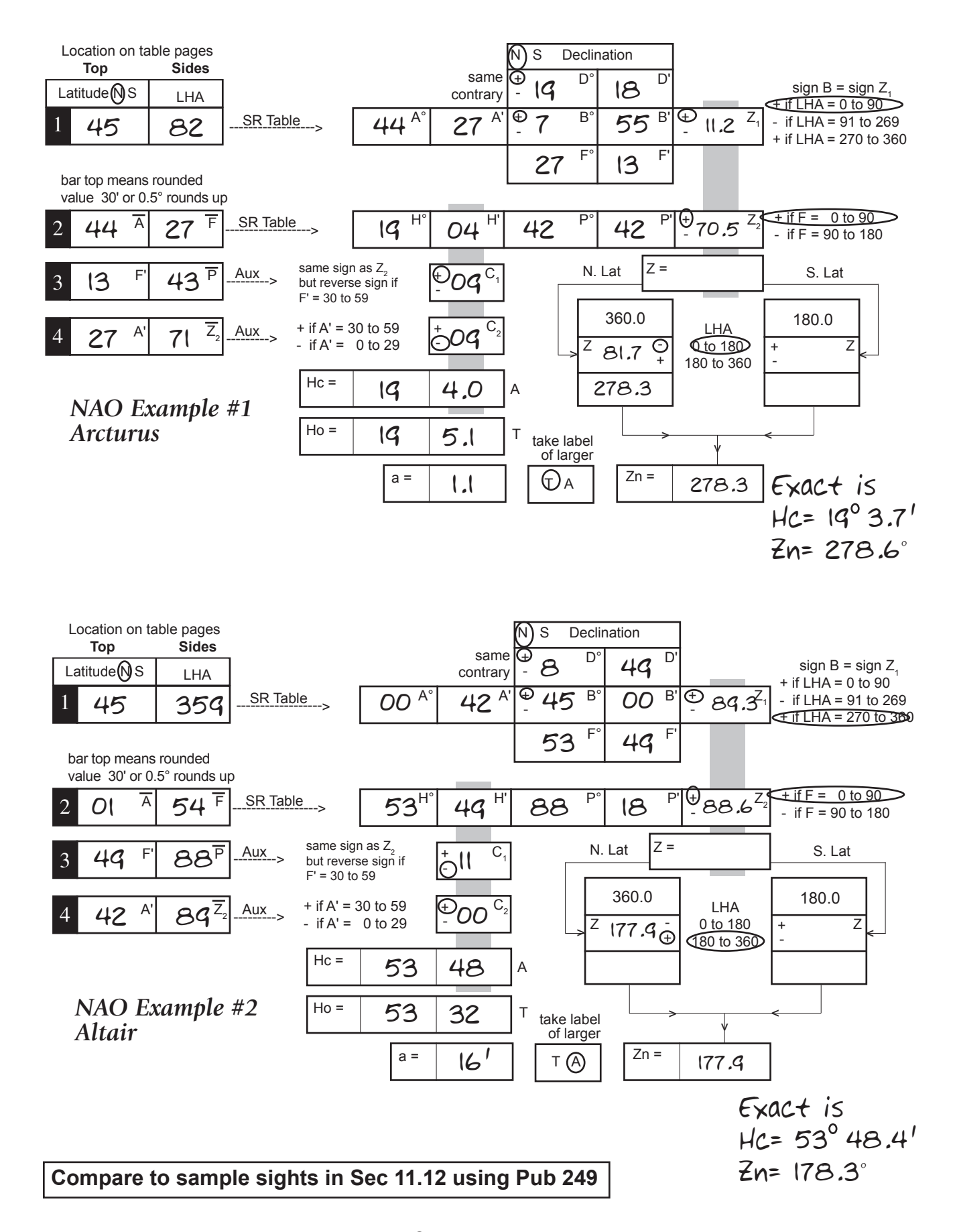

Copyright **©**, 2003 Starpath School of Navigation

# **Workform for NAO Sight Reduction Tables included in the** *Nautical Almanac*

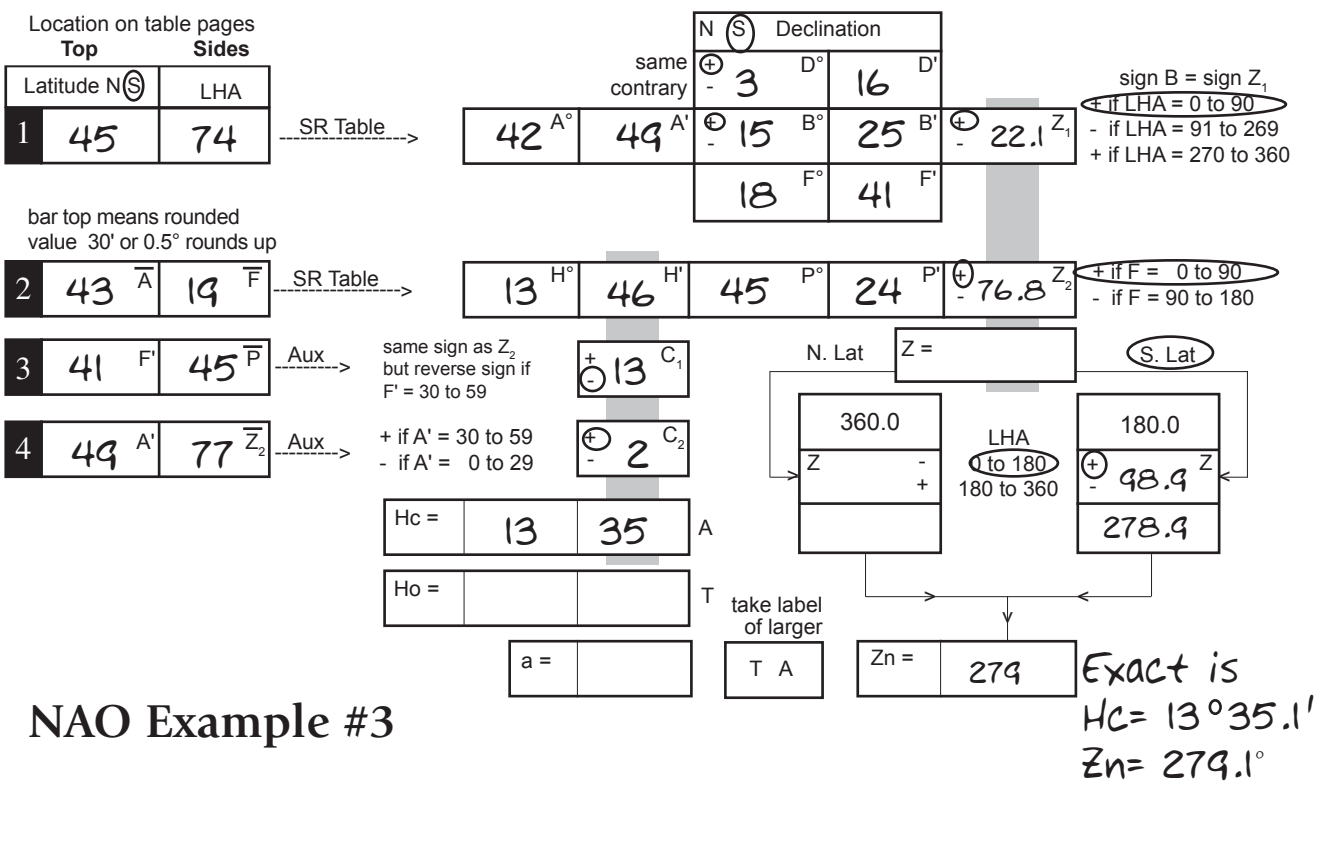

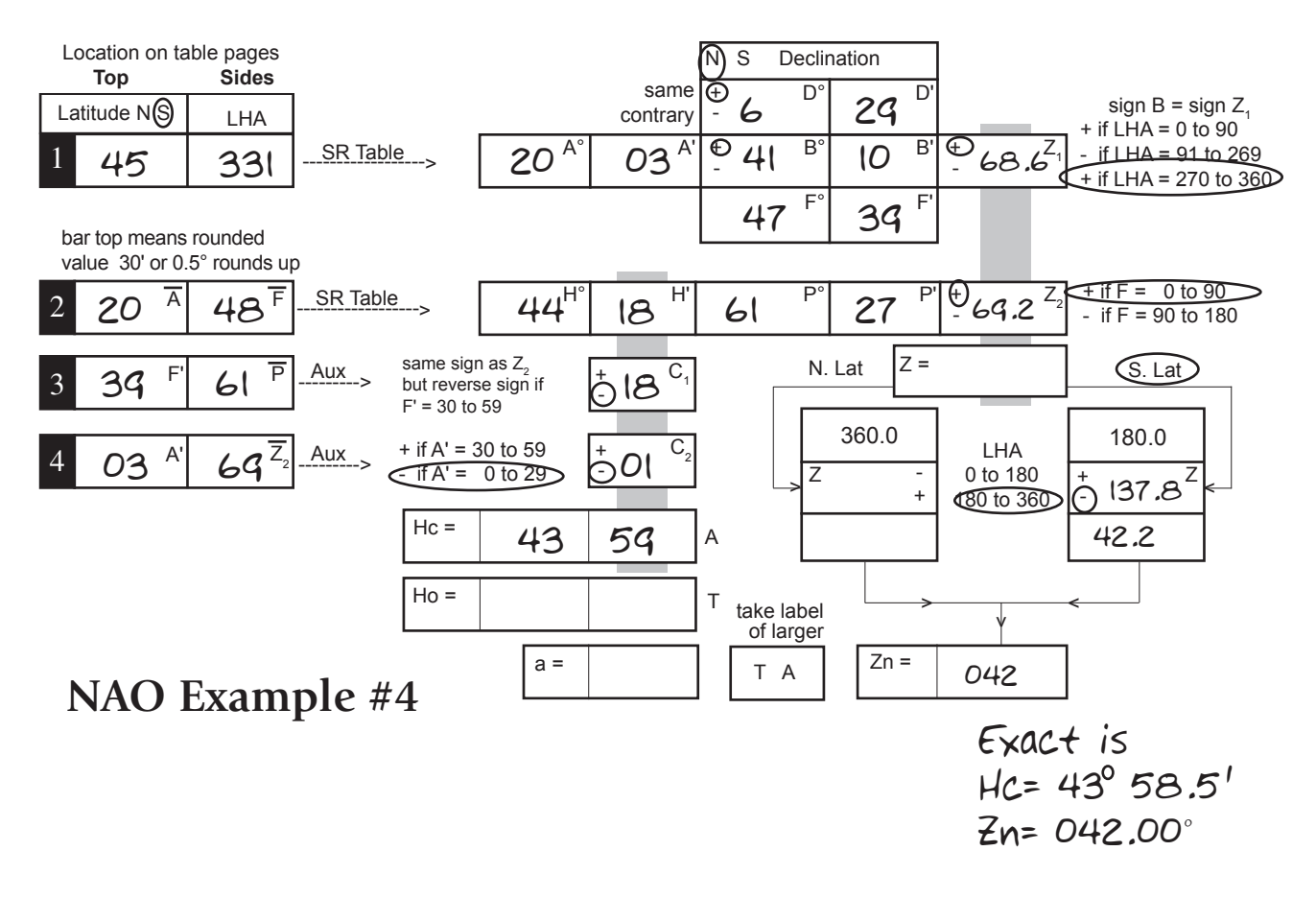

# **Starpath form 106**

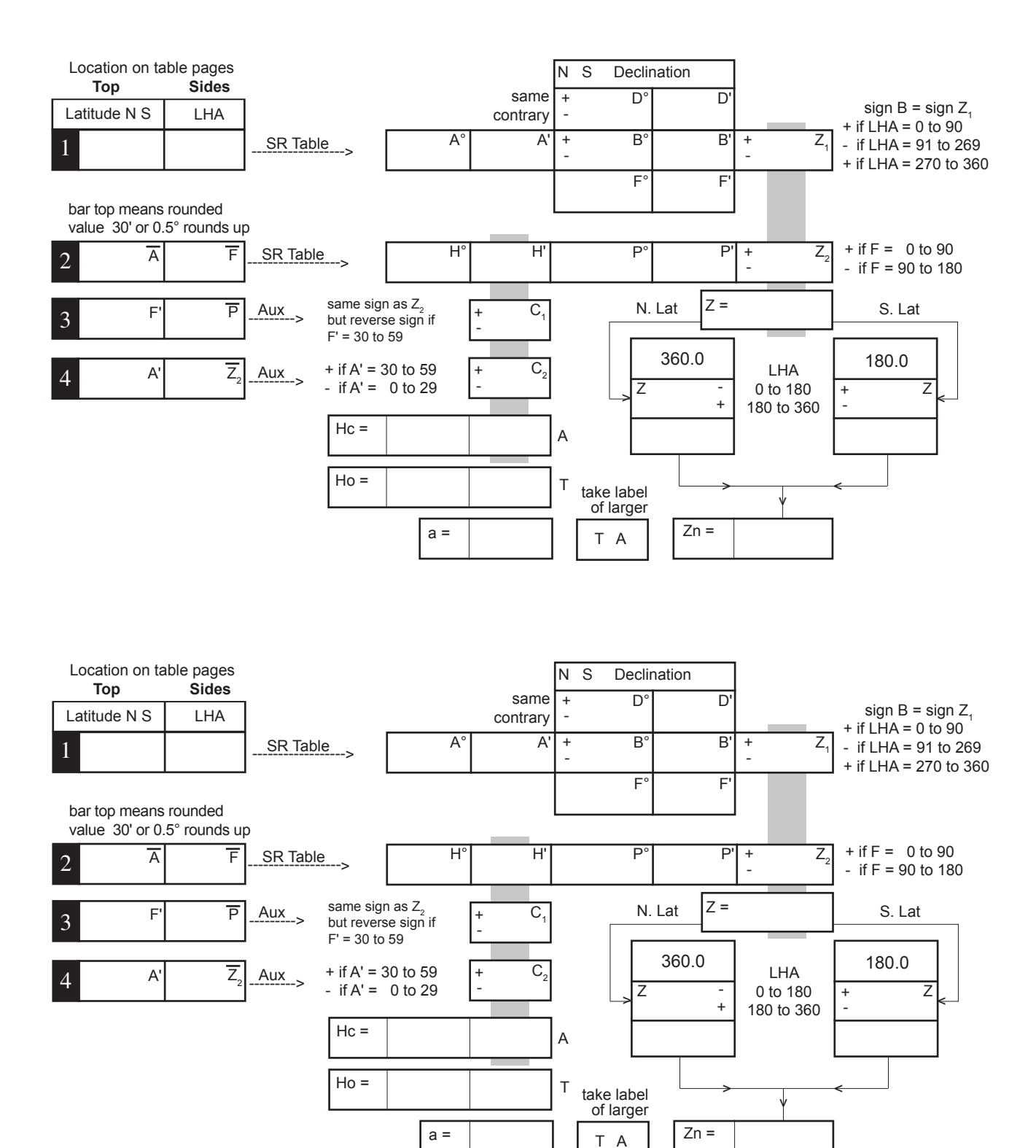

Copyright ©, 2003 Starpath School of Navigation